- $\triangleright$  Principales estructuras cristalinas.
	- 9 **redes de Bravais**
	- 9 **empaquetamientos HCP / FCC / BCC**
- $\triangleright$  Direcciones y planos cristalográficos
	- 9 **Índices de Miller**
- $\triangleright$  Aplicación a análisis de estructuras cristalográficas sencillas
	- 9 **Difracción de rayos X**
	- 9 **Fórmula de Bragg**
	- 9 **Difractogramas de polvo**
	- 9 **Análisis de estructuras cúbicas**

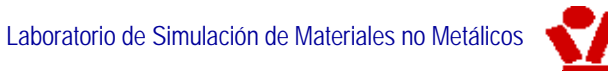

 $\triangleright$  Lo que hay que saber calcular en MatII:

- 9 **fracción de empaquetamiento atómico**
- 9 **densidades (volumétrica, superficial, lineal)**
- 9 **huecos disponibles y su tamaño**
- 9 **dados índices, identificar direcciones y planos, y viceversa**
- 9 **asignar clase cristalográfica a un material**
- 9 **calcular distancias entre planos de una forma**
- 9 **aplicar Ley de Bragg para identificar las estructuras más sencillas**

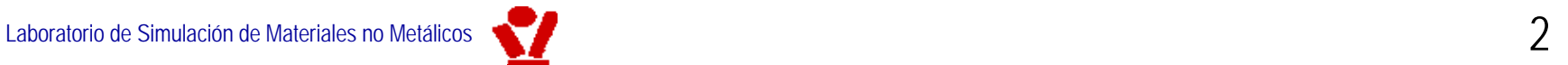

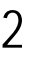

**Muy**

**importante**

- ≻ El cristal (la estructura cristalina) está formada por **RED + BASE**
- → se coloca una base en **TODOS Y CADA UNO** de los puntos de la red

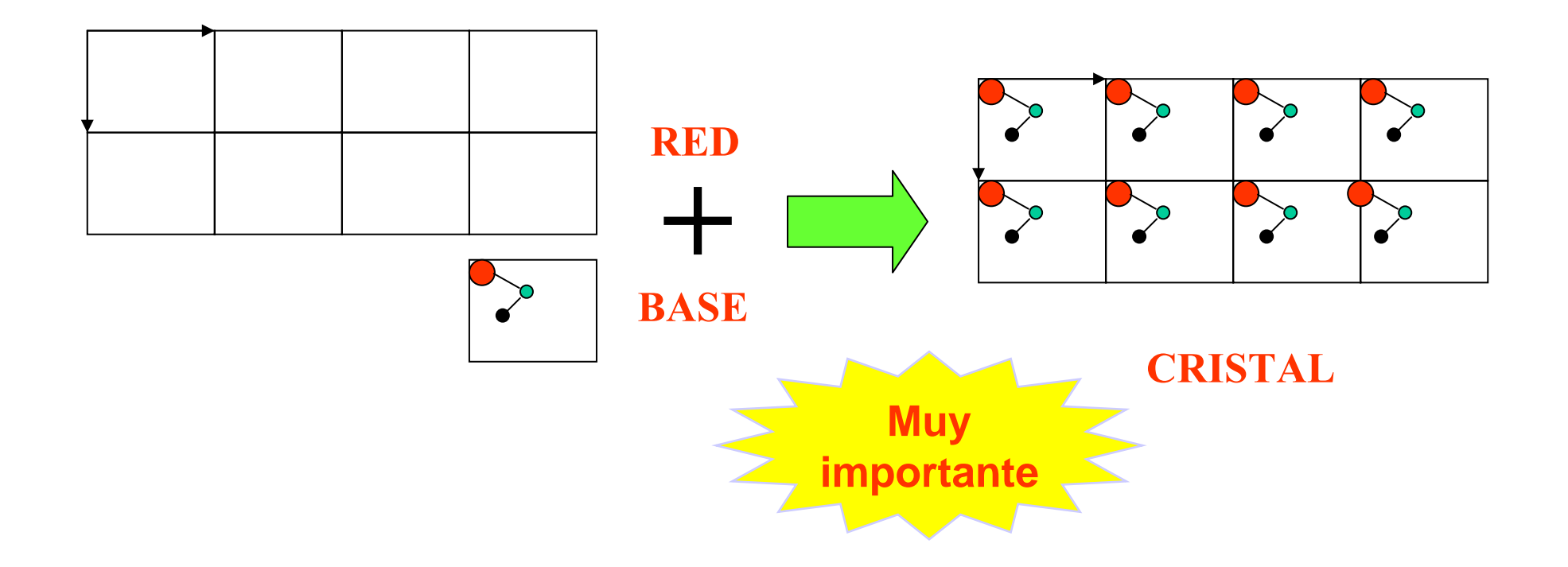

 $\triangleright$  Redes de Bravais; tres definiciones equivalentes:

- **un conjunto infinito enumerable de puntos que tiene exactamente el mismo aspecto cuando se observa desde cualquiera de ellos. el mismo aspecto cuando se observa desde cualquiera de ellos.**
- **el conjunto de todos los puntos con vectores de posición que satisfacen: satisfacen:**

$$
\underline{R} = n_1 \underline{a}_1 + n_2 \underline{a}_2 + n_3 \underline{a}_3 \quad \text{donde} \quad \underline{a}_1, \underline{a}_2, \underline{a}_3
$$

son tres vectores cualesquiera no coplanarios y  $\quad \ \ \, n_{1},n_{2},n_{3} \quad$  son tres enteros.

**• un conjunto infinito enumerable de vectores, no todos coplanarios, cerrado bajo las operaciones de adici cerrado bajo las operaciones de adición y sustracción de vectores.** 

*Nota: en estas definiciones, la red se considera tanto como un conjunto de puntos, como un conjunto de traslaciones o como un conjunto de vectores. En la práctica no suele haber duda de a cuál de éstas alternativas nos referimos.*

 ${\bf l}$ os vectores  ${\bf \underline{\it U}}_1, {\bf \underline{\it U}}_2, {\bf \underline{\it U}}_3$ 

**se denominan vectores primitivos** y se dice que generan la red.

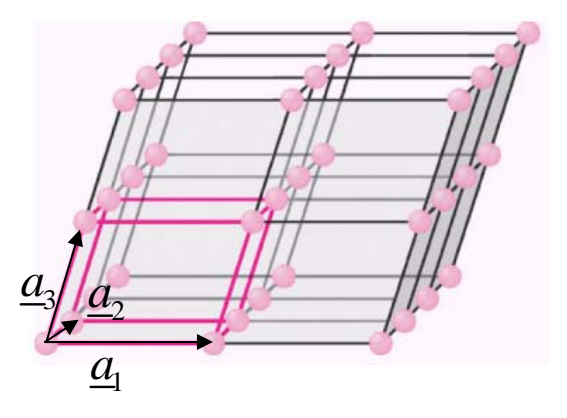

- **los vectores primitivos no son únicos**
- **hay un número infinito de posibles vectores primitivos:**

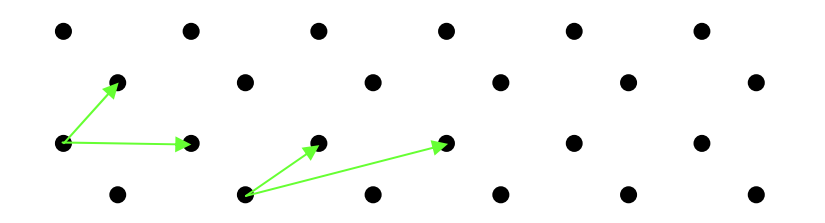

- **EXAU incero de coordinación** de la red es el número de puntos de la red más próximos a un punto cualquiera de la red
- **≻ Celda unitaria primitiva**: la porción del espacio que, cuando se translada con todos los vectores de la red, cubre ( translada con todos los vectores de la red, cubre ("tesela") el espacio sin dejar vacíos y sin solaparse con otras copias de ella misma.
- $\triangleright$  hay infinitas posibilidades de elegir una celda unitaria primitiva para una red de Bravais dada.

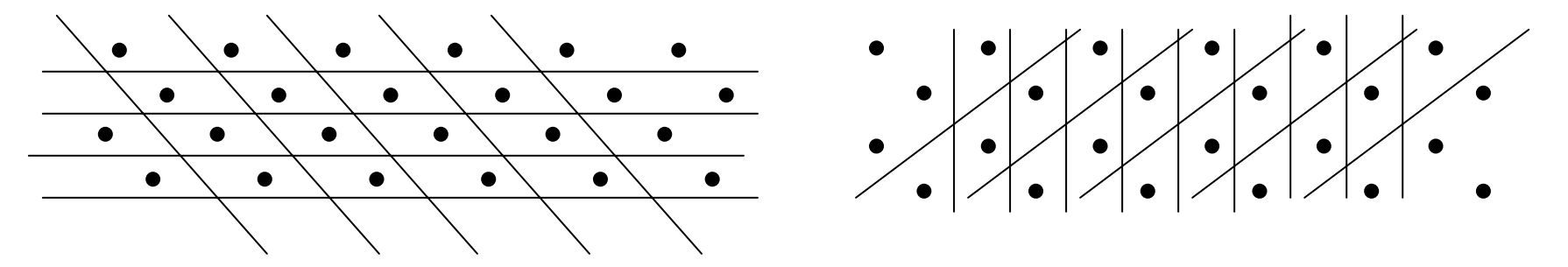

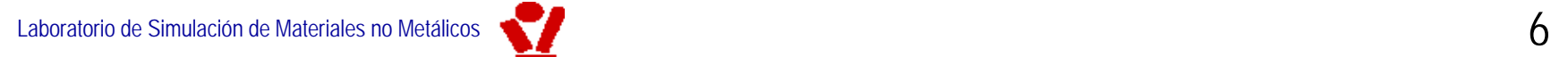

- **→** una celda unitaria primitiva contiene exactamente un punto de red
- $\triangleright$  una **celda unitaria** (no primitiva) o **celda unitaria convencional** es una porción del espacio que lo tesela completamente al ser transladada por un **subconjunto** de los vectores de red.
- $\triangleright$  suele ser más grande que la celda unitaria primitiva y tener la misma simetría que la red de Bravais.
- ¾ **Celda primitiva de Wigner Celda primitiva de Wigner-Seitz** es una celda primitiva que posee la es una celda primitiva que posee la simetría completa (es decir, todos los elementos de simetría) de la red de Bravais correspondiente. La celda primitiva de Wigner-Seitz de un punto de red se define como:

*el conjunto de puntos del espacio que están más próximos al punto de red en cuestión que a cualquier otro.*

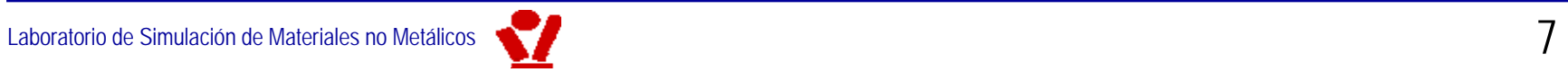

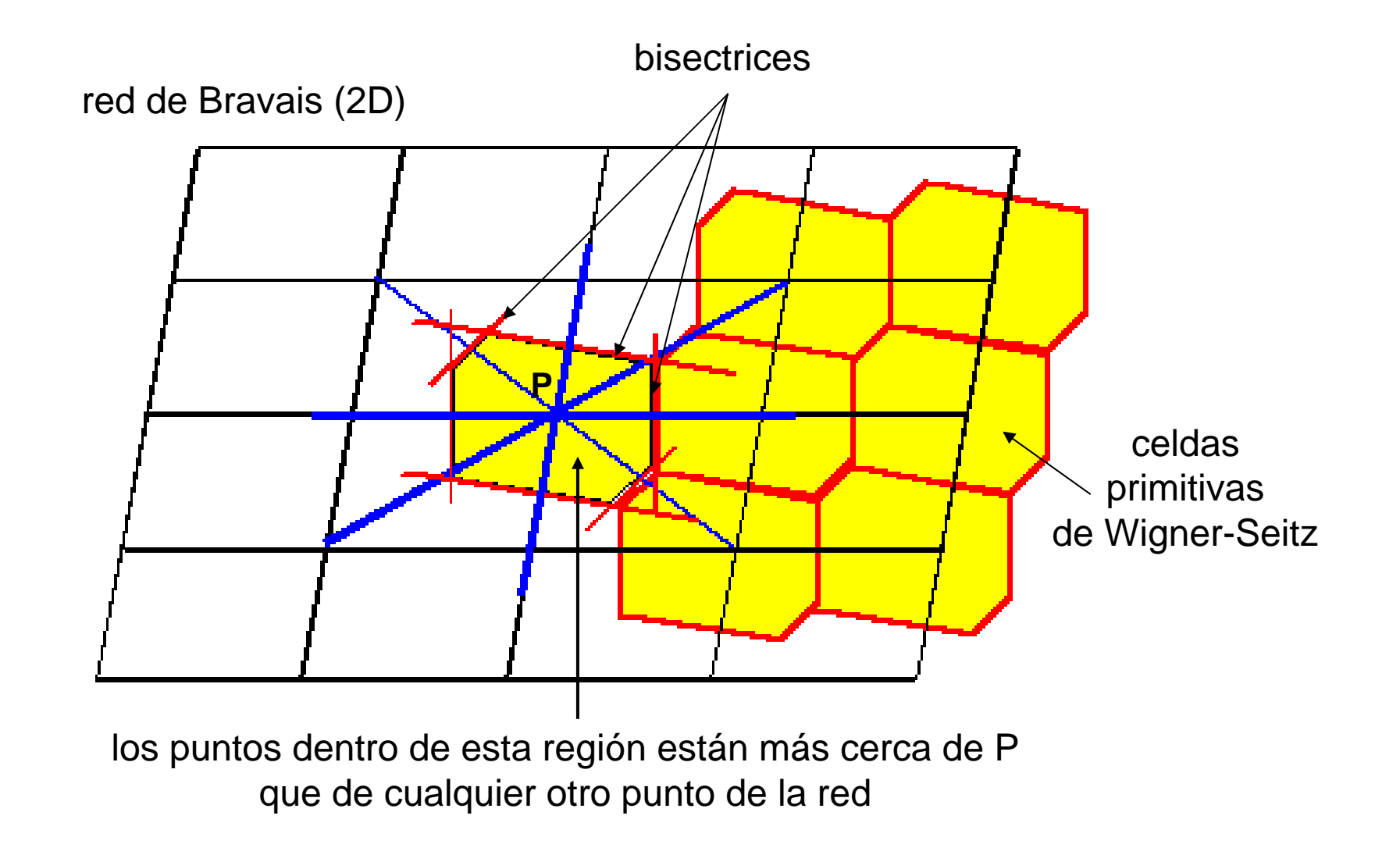

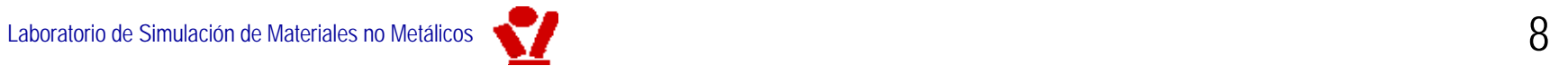

- **El grupo (completo) de simetría** de una estructura (cristalina, mat. compuesto, etc.) es un conjunto de operaciones geométricas (translación, rotación, reflexión, inversión) respecto a las que es invariante y que contiene exclusivamente:
	- 9 **translaciones por vectores de la red**
	- 9 **operaciones que dejan un punto de la red fijo**
	- 9 **operaciones construidas por aplicación sucesiva de operaciones de los dos tipos anteriores.**
- $\triangleright$  **El grupo espacial** de una estructura es el subgrupo que contiene sólo las translaciones.
- **El grupo puntual** de una estructura es el subgrupo que contiene sólo las operaciones que dejan un punto fijo (rotaciones, inversiones y reflexiones, + combinaciones de éstas).

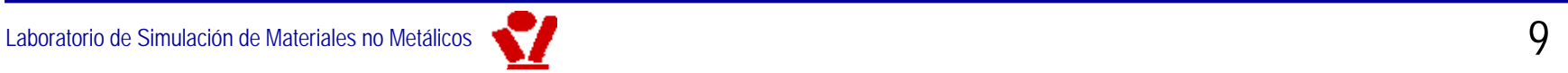

### $\triangleright$  Estas operaciones que dejan un punto fijo son:

### 9 **rotaciones por un múltiplo de 2**π**/n alrededor de un eje**

• gira un punto o vector de red 2 $\pi$ /n alrededor de un eje

### 9 **reflexión en un plano**

- refleja un punto o vector de red en un plano
- **√ inversión** (o reflexión en un punto)
	- cambia de signo las tres coordenadas de un vector de red

### 9 **rotación-reflexión**

• gira y a continuación refleja en un plano perpendicular al eje de giro

### 9 **rotación-inversión**

• gira y a continuación invierte un punto o vector (reflexión o inversión en un punto contenido en el eje de rotación)

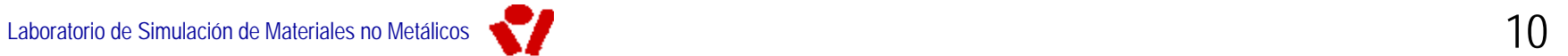

- → Un "*elemento de simetría*" (en sentido cristalográfico) es el lugar geométrico de los puntos que permanecen invariantes por la correspondiente operación del grupo puntual:
	- 9 **si una estructura (clase) es simétrica respecto a inversión en un punto, este punto (centro de inversión) es un elemento de simetría.**
	- 9 **si una estructura (clase) es simétrica respecto a un giro de 2**π**/2, el eje de esta rotación (eje binario) es un elemento de simetría.**
	- 9 **si una estructura (clase) es simétrica respecto a una reflexión en un plano, este plano de reflexión es un elemento de simetría.**
- ≻ Importante: no debe ser confundido con un "elemento del grupo (puntual) de simetría" (en sentido de teoría de grupos): un elemento de simetría (cristalográfico) p.ej. un eje ternario, puede generar varios elementos del grupo puntual de simetría de la clase correspondiente.
- $\triangleright$  Los estereogramas de la Tabla I son un modo compacto y muy eficiente de enumerar los elementos de simetría (cristalográficos) de cada una de las 32 clases.

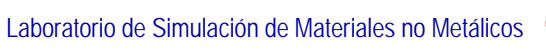

- $\triangleright$  Si consideramos las operaciones del grupo espacial, obtenemos las 14 redes de Bravais
- $\triangleright$  Las 14 redes de Bravais (en 3D) se pueden clasificar en **siete sistemas cristalogr sistemas cristalográficos**
- $\triangleright$  cada uno de los siete grupos puntuales da lugar a varias (entre 1 y 4) redes de Bravais 1 y 4) redes de Bravais
	- 9 **cúbico: 3**
	- 9 **tetragonal: 2**
	- 9 **ortorrómbico: 4**
	- 9 **monoclínico: 2**
	- 9 **triclínico: 1**
	- 9 **romboédrico (o trigonal): 1**
	- 9 **hexagonal: 1**
	- ¾TOTAL 14

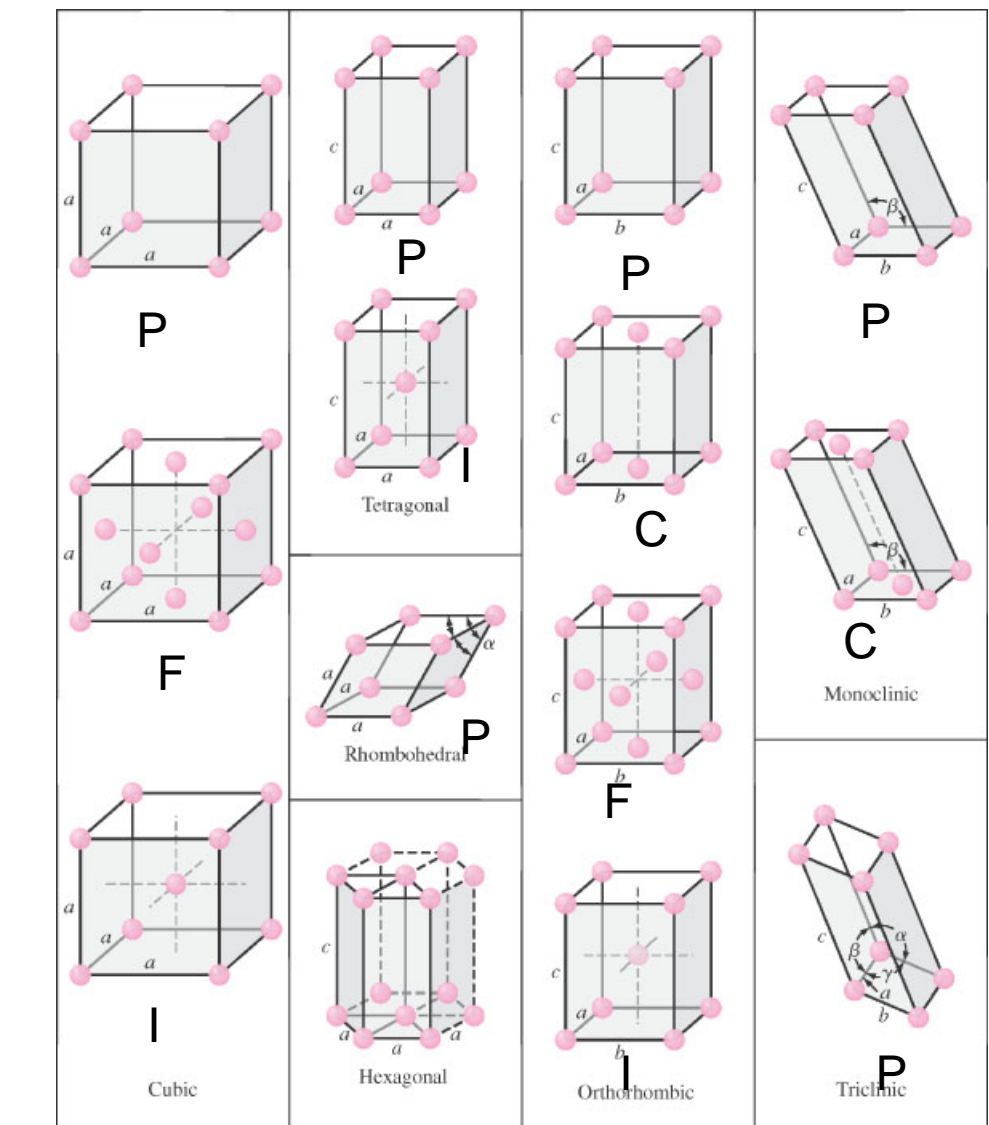

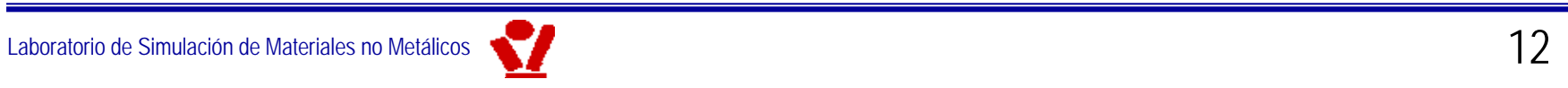

- $\triangleright$  Si consideramos el grupo puntual se obtienen las 32 clases puntuales cristalográficas o simplemente clases cristalográficas
- ≻ Por último, si además consideramos el grupo espacial, se obtienen los 230 grupos espaciales cristalográficos:

**Red de Bravais Estructuras cristalográficas** (base de simetría esférica) (base de simetría arbitraria; restringe la simetría de la red) **Nº de grupos puntuales: 7 32** ("los 7 sistemas cristalográficos") ("los 32 grupos puntuales cristalográficos") **Nº de grupos espaciales: 14 230** ("las 14 redes de Bravais") ("los 230 grupos espaciales")

*Nota: los cristalógrafos a veces defienden la existencia de sólo 6 sistemas cristalográficos (ver nota del traductor al pie de la pág.46) . Desde el punto de vista de los grupos puntuales de las redes de Bravais no hay duda alguna sobre el número de sistemas cristalográficos: 7. Para más detalle, puede consultarse W. Borchard-Ott, Kristallographie, 6ª edición, Springer (2002)*

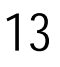

Es esencial saber identificar los Es esencial saber identificar los elementos de simetría de un cristal, de un material compuesto, de un material orientado, etc. **importante** 

# Las clases cristalográficas y sus elementos de simetría

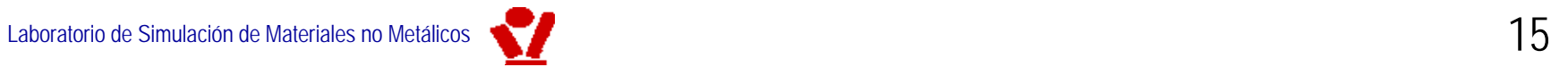

# En MatII empleamos el término "**simétrico**"

### como

# "**invariante respecto a invariante respecto a**"

(interpretación habitual en física):

p.ej. una estructura cristalina es simétrica respecto a un giro de 90° si, al girarla 90°, no es posible distinguir la estructura resultante de la original

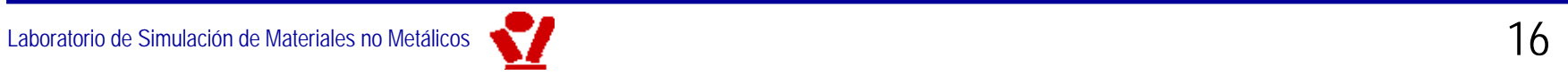

- ≻ La simetría (invarianza) es un principio físico extraordinariamente potente.
- → Es más fundamental que las leyes de conservación:
	- $\checkmark$  invarianza de las leyes físicas respecto a traslación en el tiempo: implica **conservación de energía**.
	- $\checkmark$  invarianza de las leyes físicas respecto a traslación en el espacio: implica **conservación de cantidad de movimiento**.
	- $\checkmark$  invarianza de las leyes físicas respecto a rotación: implica **conservación de momento angular**.

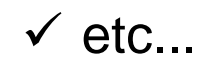

### En MatII:

- ≻ la simetría geométrica determina en gran medida la existencia o ausencia de propiedades físicas y por tanto las posibilidades de utilización de los materiales
- $\triangleright$  los materiales pueden tener ciertas propiedades sólo si su estructura molecular, morfología o su estructura macroscópica cumplen ciertos requisitos de simetría (o de falta de simetría, como en el caso de los efectos piezoeléctricos directo e inverso)
- ≻ para propiedades tensoriales el número de componentes (o coeficientes) de la propiedad que son independientes, está determinado por la simetría del cristal / material

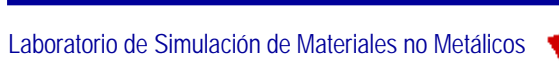

### Identificación de la clase cristalográfica

→ Para identificar a qué sistema y a qué clase pertenece un material cristalino, orientado, compuesto, etc., en general:

### **1. determinar el sistema:**

- $\checkmark$  bien a la vista de las dimensiones y ángulos de la celda básica o unidad equivalente.
- $\checkmark$  o bien con ayuda de la tabla de elementos de simetría característicos (Tabla III)
- **2. es importante colocar la celda básica o el cristal en los ejes en la posición convencional o estándar.**

### **3. determinar la clase**

- $\checkmark$ con ayuda de la tabla de representaciones estereográficas, (Tabla I)
- $\checkmark$  con ayuda de la Tabla II

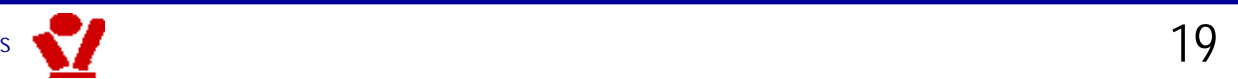

# Ejes en sistemas cristalográficos

### **Orientación convencional (estándar) de los ejes cristalográficos:**

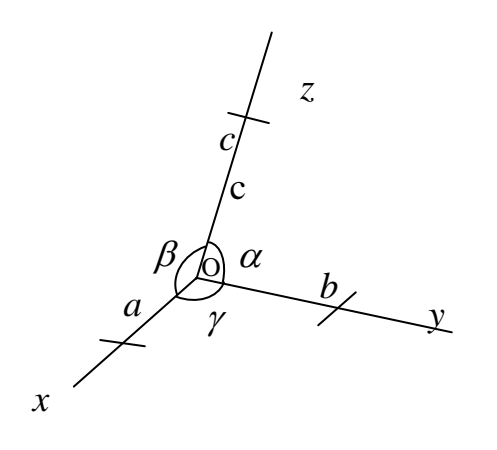

• *<sup>x</sup>*, *y*, *<sup>z</sup>* a lo largo de las aristas de la celda (**en general no son perpendiculares entre sí, no son cartesianos**).

• en los sistemas hexagonal y trigonal se puede introducir un cuarto eje *<sup>u</sup>* coplanario con *<sup>x</sup>* <sup>e</sup>*y* de modo que *<sup>x</sup>*, *y* y *<sup>u</sup>* forman 120º (ejes de Miller-Bravais)

• c**,** d **<sup>y</sup>** e **son siempre perpendiculares entre sí (cartesianos) y forman un triedro a derechas**

La **orientación convencional (estándar) de los ejes** *x, y, z* en los diferentes sistemas cristalográficos es:

- *a*  $\neq$  *b*  $\neq$  *c*  $\alpha \neq \beta \neq \gamma$
- ii) **monoclínico**: *Oy* paralelo a eje de simetría binario;  $a \neq b \neq c$   $\alpha = \gamma = 90^{\circ} \neq \beta$
- iii) **ortorrómbico**: *Ox*, *Oy*, *Oz* paralelos a los tres ejes de simetría binarios;  $a \neq b \neq c$   $\alpha = \beta = \gamma = 90^{\circ}$
- iv) **tetragonal**: *Oz* paralelo al eje de simetría cuaternario;  $a = b \neq c$   $\alpha = \beta = \gamma = 90^{\circ}$
- v) **cúbico**: *Ox*, *Oy*, *Oz* paralelos a las aristas del cubo cuyas diagonales son los ejes de simetría ternarios;

$$
a = b = c \quad \alpha = \beta = \gamma = 90^{\circ}
$$

- vi) **trigonal**: *Oz* paralelo al eje de simetría ternario;  $a = b \neq c$   $\alpha = \beta = 90^\circ$ ,  $\gamma = 120^\circ$
- vii) **hexagonal**: *Oz* paralelo al eje de simetría senario;  $a = b \neq c$   $\alpha = \beta = 90^\circ$ ,  $\gamma = 120^\circ$

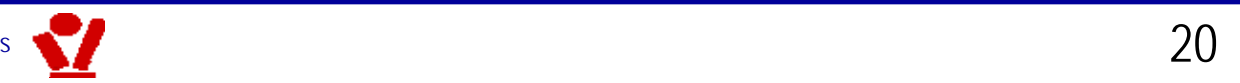

### **Orientación convencional (estándar) de los ejes cartesianos**  $\mathbb{O}$ **,**  $\mathbb{Q}$  **y**  $\mathbb{G}$ **:**

i) monoclínico: 2 paralelo a *Oy* 

ii) tetragonal, trigonal y hexagonal :  $\circled{a}$  paralelo a  $Oz$ ;  $\circled{b}$  paralelo a  $Ox$ 

iii) ortorrómbico y cúbico:  $\mathbb{O}$  paralelo a  $Ox$ ;  $\mathbb{O}$  paralelo a  $Oy$ ;  $\mathbb{O}$  paralelo a  $Oz$ 

iv) clases límite:<sup> $\circled{9}$ </sup> paralelo a  $Oz$  y ambos coincidentes con un eje de orden  $\infty$ 

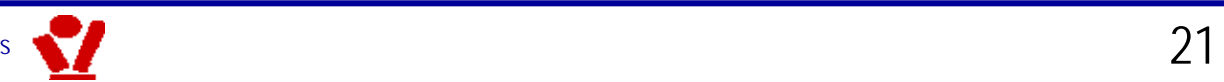

# Ejes en sistemas cristalográficos

### IMPORTANTE: EN DOS CASOS, EL TEXTO NO DEFINE CON CLARIDAD LAS CELDAS O LAS ORIENTACIONES CONVENCIONALES DE LOS EJES.

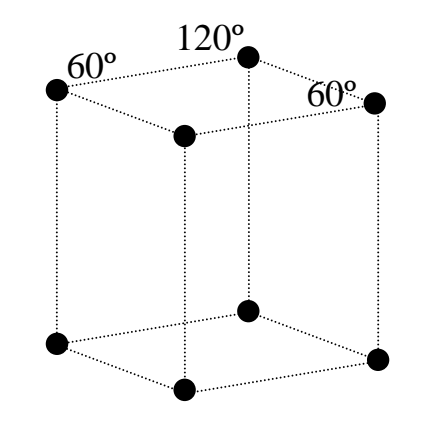

 $a = b \neq c \quad \alpha = \beta = 90^{\circ}, \gamma = 120^{\circ}$ 

**abc** $^{\copyright}$ *xy*  $\beta$ γ α

*z*

Los puntos de red de la celda del sistema **hexagonal** son los vértices de un prisma recto cuya base es un rombo; NO es un hexágono

Orientación convencional correcta en el sistema **monoclínico**(Int. Union of Crystallography)

Laboratorio de Simulación de Materiales no Metálicos

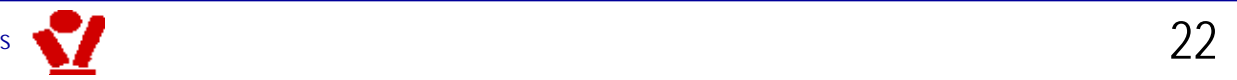

En MatII, los cálculos se deben llevar a cabo SIEMPRE en un sistema cartesiano

≻ Bien en el definido en la transp. anterior

≽ O bien en otro, rotado respecto al anterior,

 $\triangleright$  pero NUNCA en los ejes cristalográficos  $x$ ,  $y$ ,  $z$ (salvo que coincidan con los  $\mathbb{O}$ ,  $\mathbb{O}$  y  $\mathbb{O}$ )

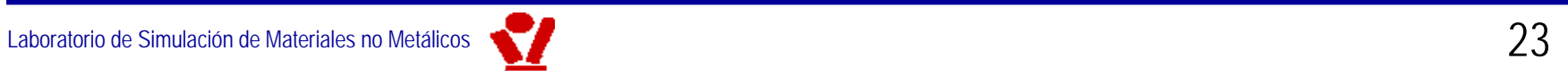

# Elementos de simetría

Para los 7 sistemas cristalográficos, las 32 clases cristalográficas se especifican enumerando los elementos de simetría más característicos, cada elemento se

describe por medio de un símbolo o notación Internacional estándar 1.

*Centro de simetr Centro de simetría o de inversión*: cristal o material invariante cuando se invierten (inversión) los signos de las tres coordenadas  $x_1 \rightarrow -x_1, x_2 \rightarrow -x_2$  $x_3 \rightarrow -x_3$ 

*Eje de rotaci Eje de rotación n-ario*: cristal o material invariante cuando se realiza un giro de  $2π/n$ radianes.

*Eje de rotaci Eje de rotacióninversi inversión n-ario*: cristal o material invariante cuando se realiza un giro de 2π/n radianes seguido de una inversión.

**Elemento Elemento de simetr de simetría Símbolo Internacional Internacional**Centro de simetría $\mathsf a$  sin simbolo and  $\mathsf i$ **Plano especular receirdo en contra** línea gruesa o círculo máximo en línea gruesa receirdo en línea gruesa rece Eje de rotación monario de la contrata establecer en la contrata en la contrata en la contrata en la contrata en la contrata en la contrata en la contrata en la contrata en la contrata en la contrata en la contrata en la c Eje de rotación binario <sup>2</sup> Eje de rotación ternario 3 Eje de rotación cuaternario de la contracte de la contracte de la contracte de la contracte de la contracte de la contracte de la contracte de la contracte de la contracte de la contracte de la contracte de la contracte de Eje de rotación senario 600 milliones de la contrada de la contrada de la contrada de la contrada de la contrada de la contrada de la contrada de la contrada de la contrada de la contrada de la contrada de la contrada de l Eje de inversión binario ≡ *m* ⊥ al eje binario sigual que para *m*  $2 \quad (\equiv m)$ Eje de inversión ternario = 3 más centro de simetría  $\qquad \qquad \Delta$ Eje de inversión cuaternario (incluye un eje binario)  $\langle \rangle$   $\langle \rangle$ Eje de inversión senario = 3 más  $m \perp$  al eje ternario  $\bigcirc$  **6** (= 3/m) Eje de inversión monario  $\equiv$  centro de simetría sin símbolo  $1$ **Símbolo en el estereograma estereograma** sin símbolosin símbolosin símboloigual que para *<sup>m</sup>*

símbolos de Schönflies, más antiguos y menos utilizados.<br>
24 1La notación empleada es la más extendida (Internacional) debida a Mauguin y Hermann (Cotton, F. A. "*Chemical Applications of Group Theory*", 3rd ed. New York: Wiley, p. 379, 1990). Aún se encuentran en algunos textos los

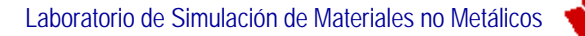

### Estereograma

En las tablas siguientes**<sup>1</sup>**, los elementos de simetría de cada clase están representados por medio de **estereogramas**<sup>2,3</sup> en los que también aparecen los ejes convencionales  $(x, y, z)$  y  $(x_1 \equiv 0, x_2 \equiv 0, x_3 \equiv 0)$ .

• El origen (punto invariante) del grupo puntual está en el origen de una *esfera de referencia esfera de referencia*.

• Las orientaciones de los elementos de simetría están determinadas por sus intersecciones con la superficie de la esfera de referencia

• cada diagrama representa la proyección del hemisferio superior sobre el plano ecuatorial usando el polo inferior como foco de la proyección:

1 Nye, J.F. *Physical Properties of Crystals,* Oxford Science Publications (1995)

2 Borchard-Ott, W., *Kristallographie*, 6ª edición, Springer (2002)

Laboratorio de Simulación de Materiales no Metálicos

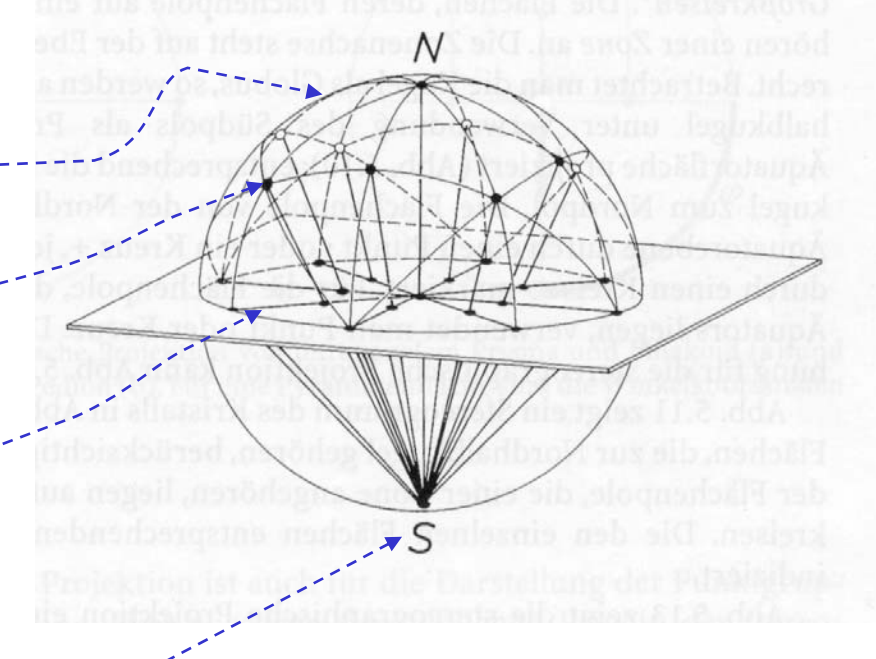

<sup>3</sup> Los símbolos de las clases centrosimétricas están recuadrados

**≽ En las siguientes tablas, las clases centrosimétricas** van recuadradas

≻ Las clases de cada sistema cristalográfico son los subgrupos propios del grupo (que es el de mayor simetría y aparece en último lugar en la Tabla I) y es la clase holoédrica <sup>u</sup>**holoedro holoedro**)

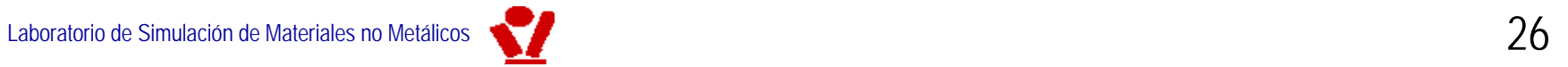

≽ El **orden** de la clase (subgrupo) es el número de elementos de ese grupo o subgrupo

- ▶ Cristales/materiales altamente simétricos pertenecen a clases de orden alto ("*con muchos elementos de* simetría", p.ej. la *m3m* es de orden 48, es decir, su grupo puntual contiene 48 elementos)
- ≻ El orden de las clases no holoédricas puede ser la mitad (clase **hemiédrica**) o la cuarta parta (clase ) o la cuarta parta (clase **tetartoédrica**) del orden del holoedro

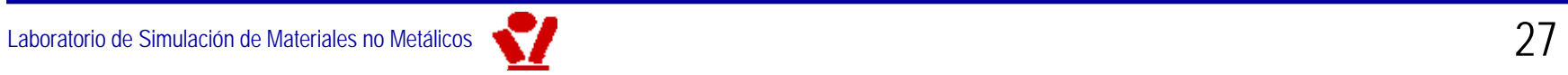

# Elementos de simetría de las 32 clases (Tabla I)

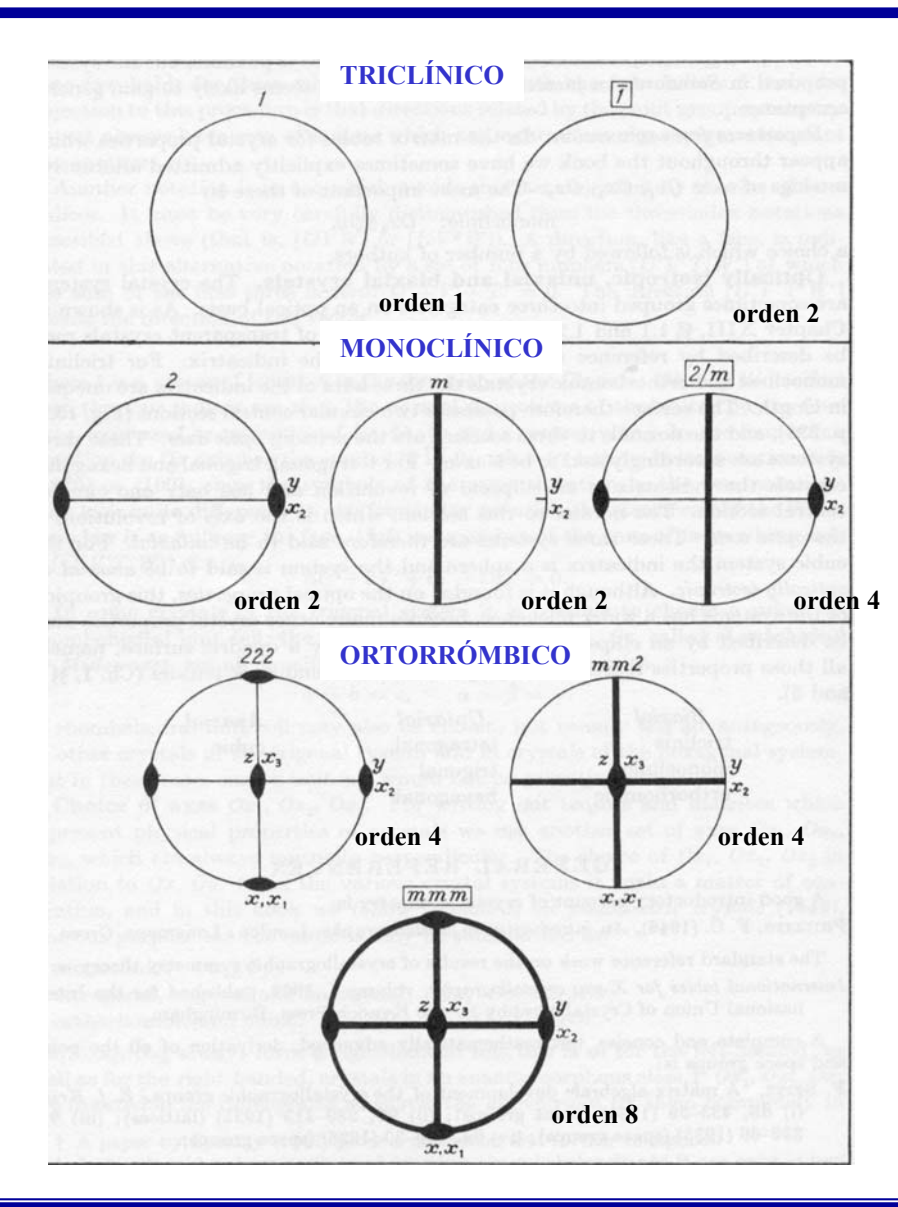

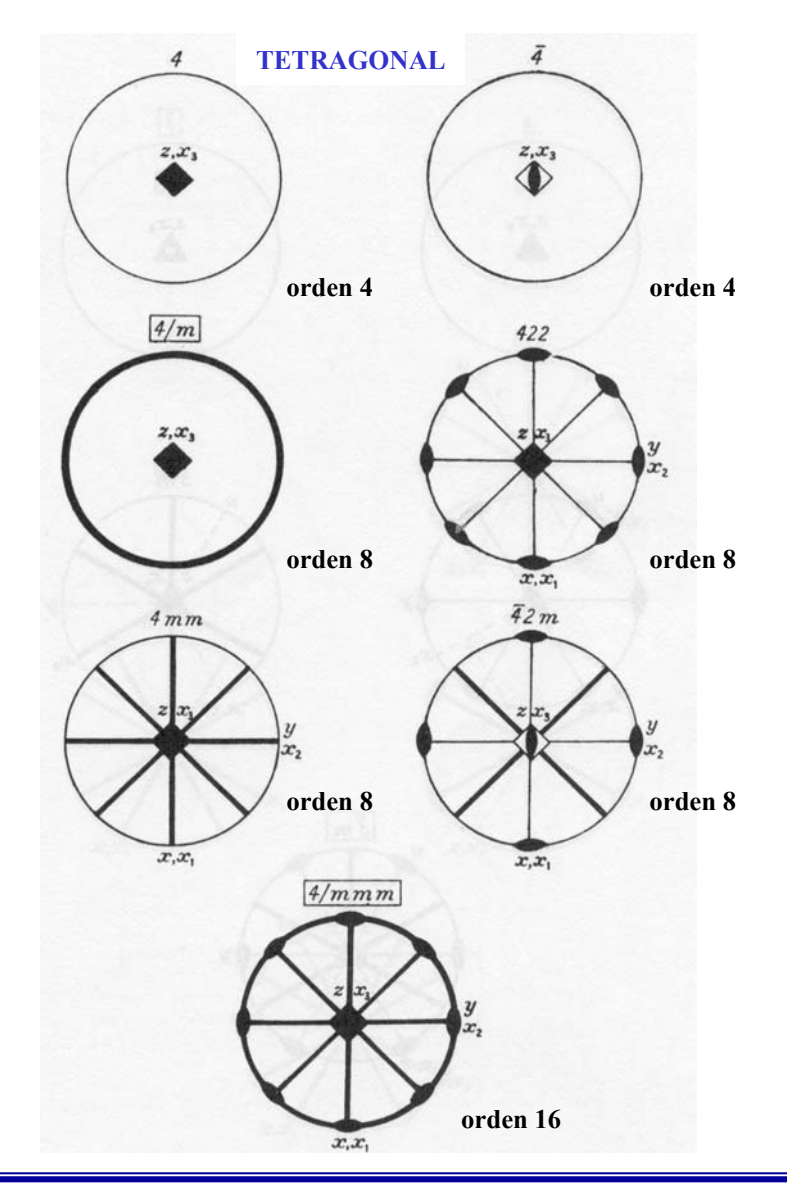

## Elementos de simetría de las 32 clases

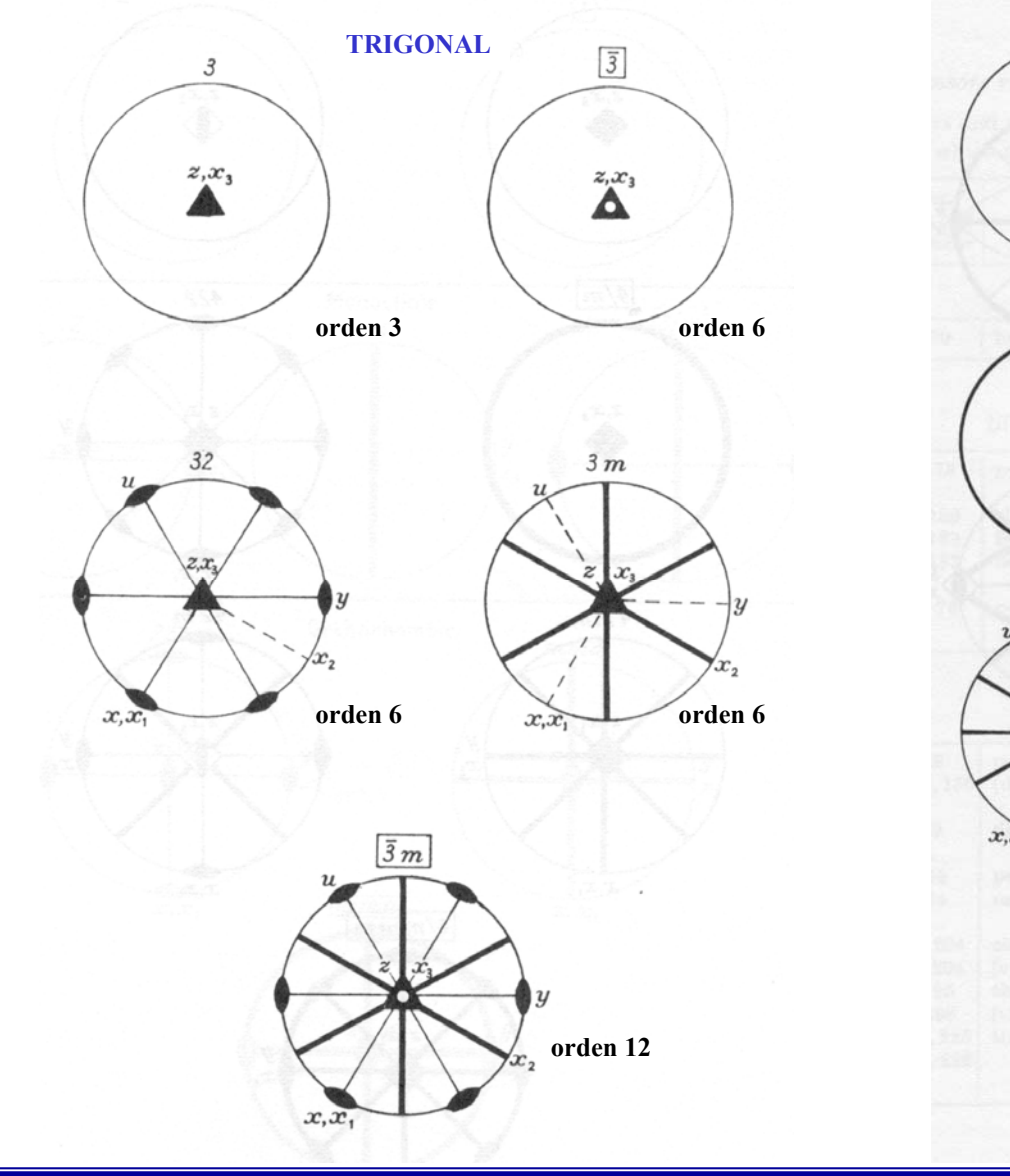

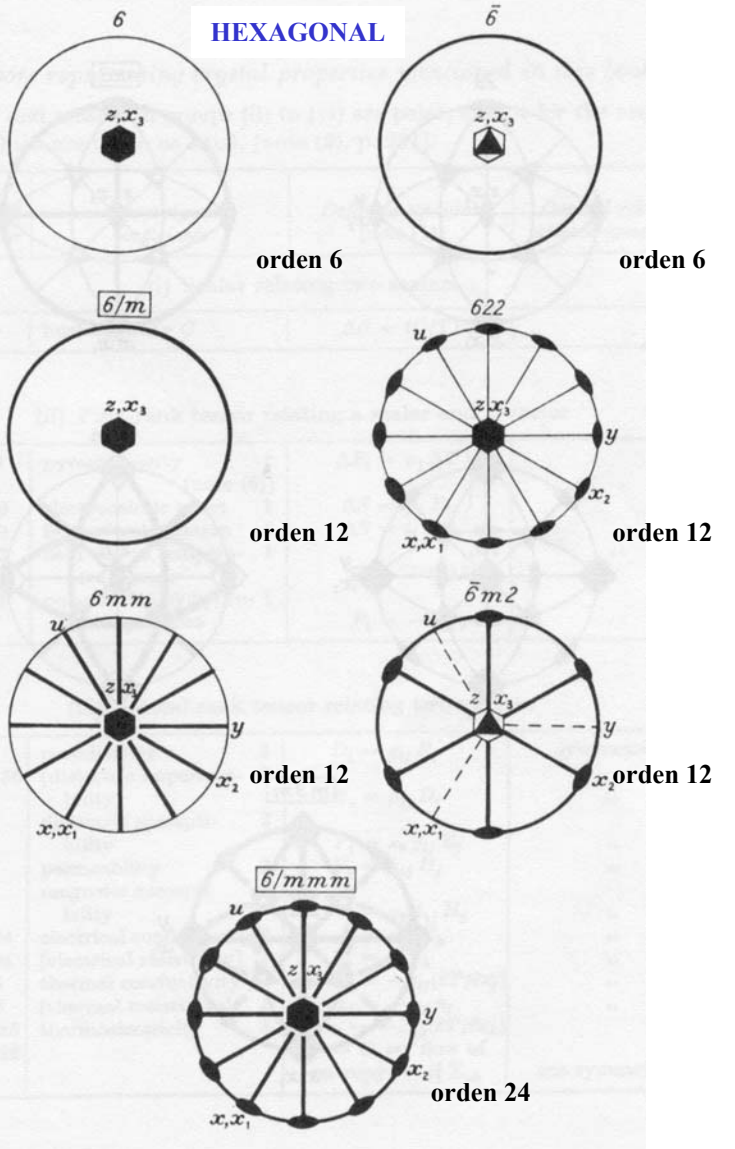

## Elementos de simetría de las 32 clases

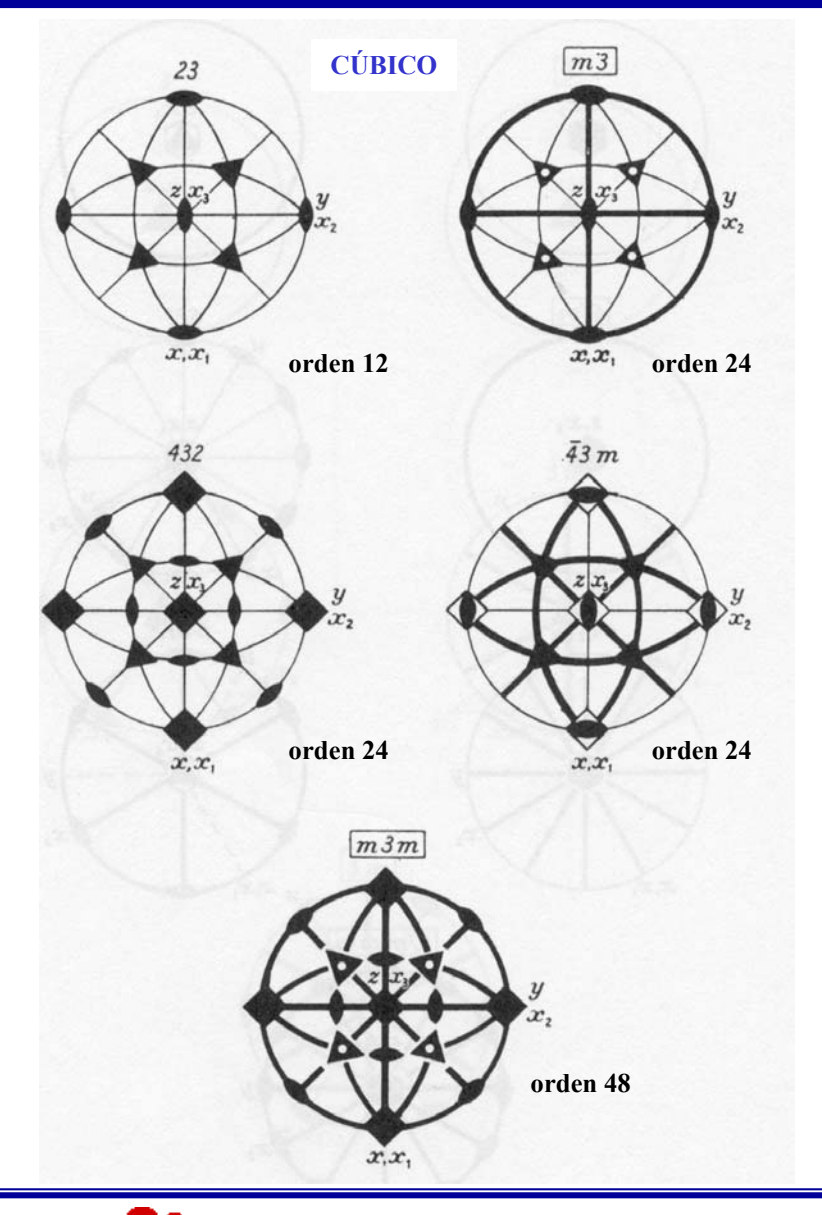

# Elementos de simetría de las 32 clases (Tabla II)

Finalmente, las siguientes tablas visualizan las simetrías de cada clase por medio de prismas cuyas caras has sido coloreadas de manera que pertenecen a, y son representativas de la clase correspondiente.1

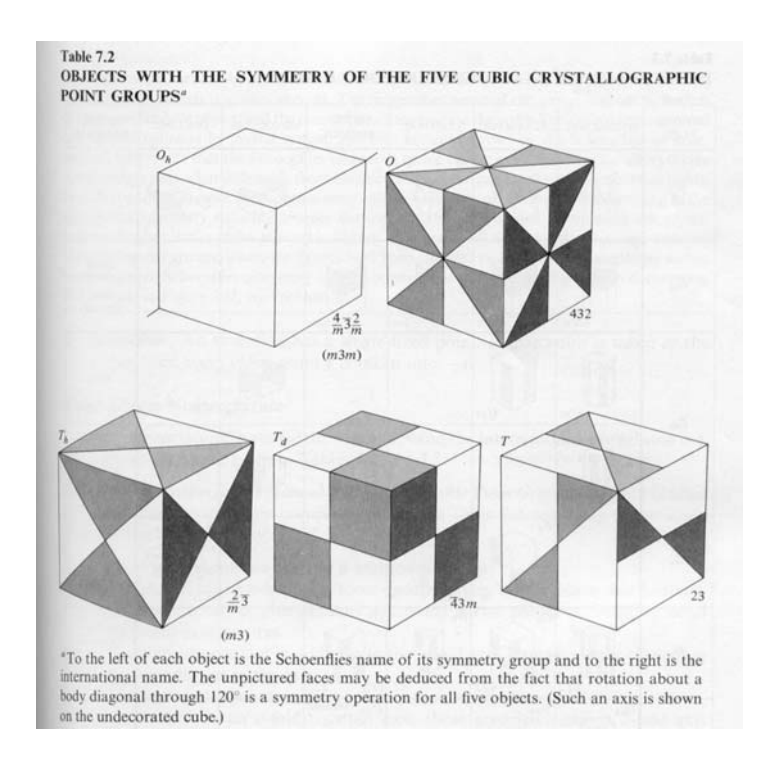

1 Ashcroft, N.W., Mermin, N.D., *Solid State Physics*, Brooks & Cole (1976)

#### 122 Chapter 7 Classification of Bravais Lattices and Crystal Structures

#### Table 7.3

THE NONCUBIC CRYSTALLOGRAPHIC POINT GROUPS<sup>4</sup>

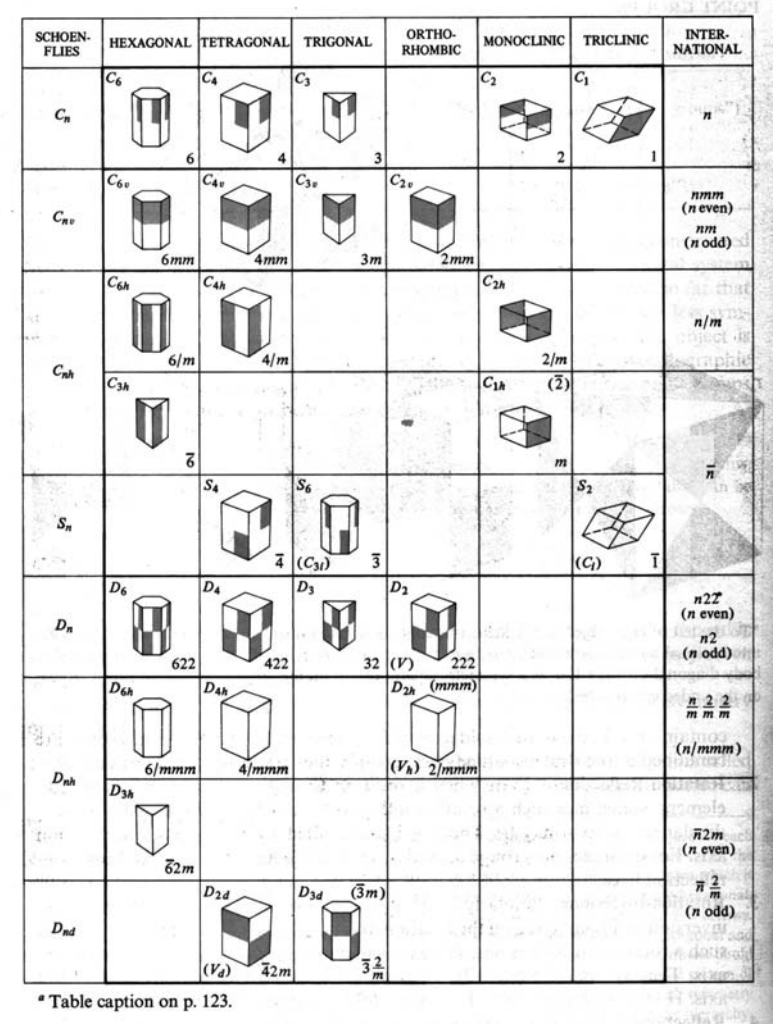

 $253.444$ 

# Elementos de simetría característicos (Tabla III)

Para poder deducir rápidamente a cuál de los 7 *sistemas* cristalográficos (*no* a cuál de las 32 clases cristalográficas) pertenece un material compuesto o un material orientado, se identifica cuáles de los siguientes elementos de simetría característicos de cada sistema posee el material:

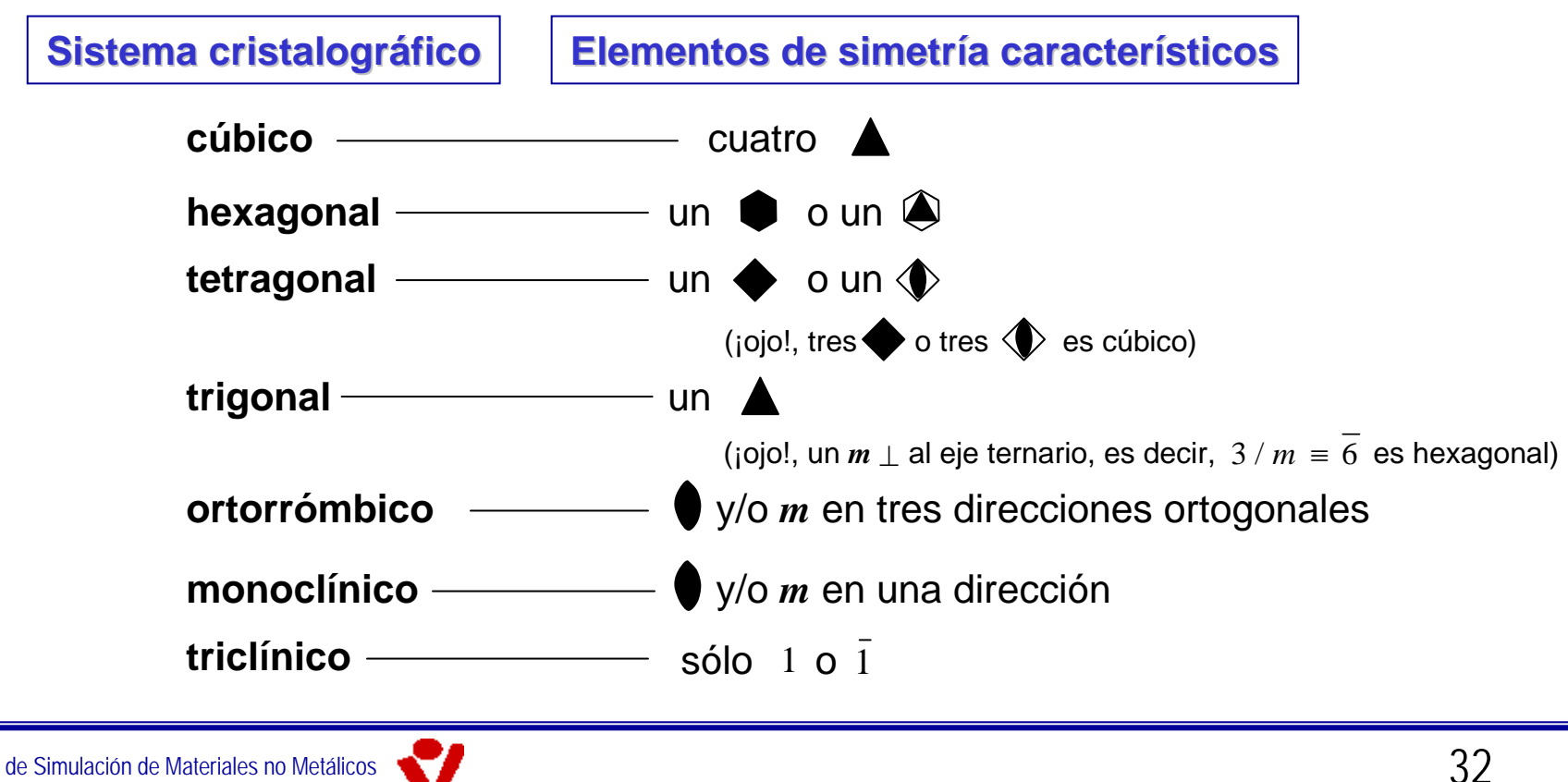

# Ejemplo

**Elementos de la clase** *mmm* **(grupo de máxima simetría dentro del sistema ortorrómbico):**

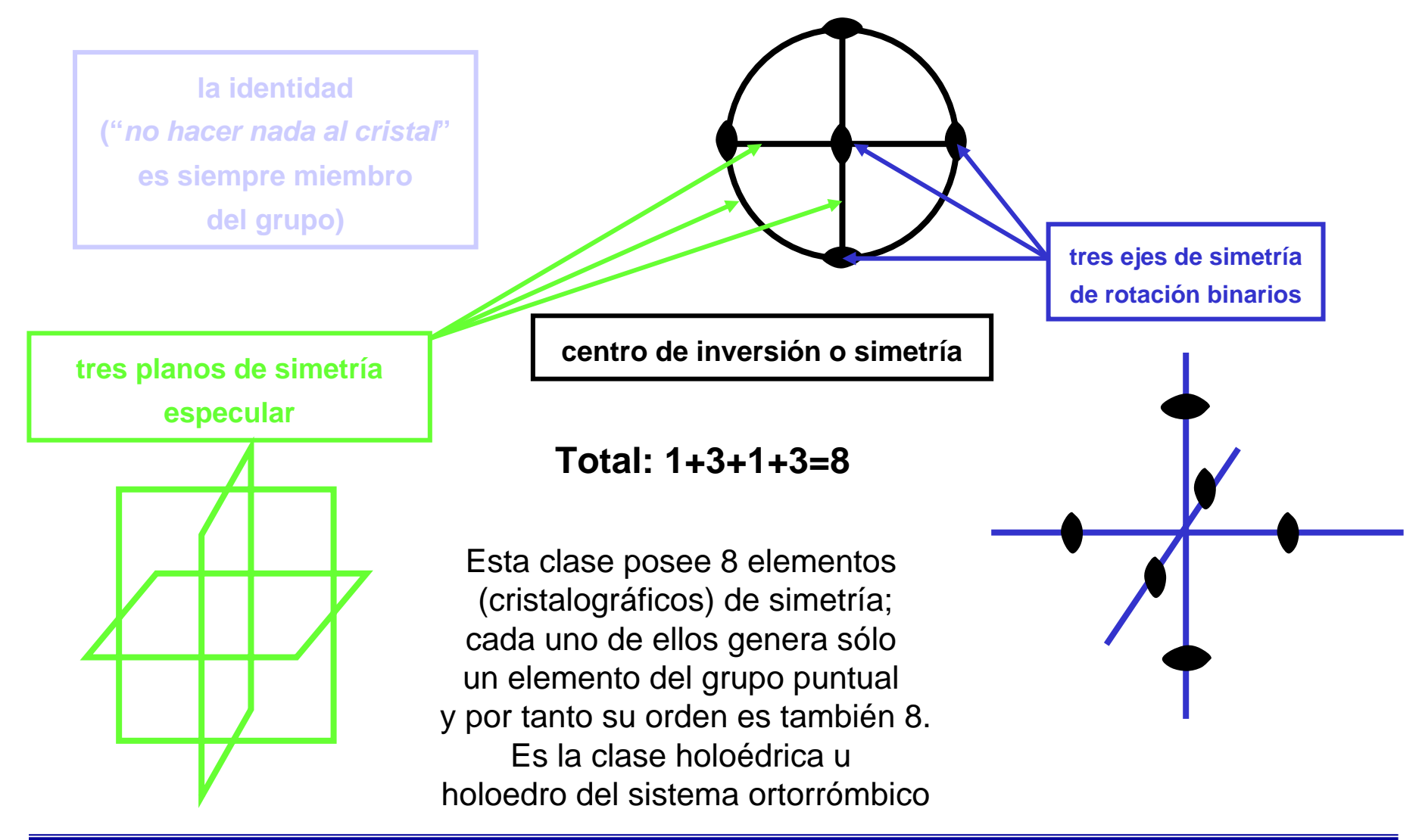

### Grupos límite de simetría

**Finalmente, existen materiales HOMOGENEOS** cuya estructura presenta simetría no cristalográfica **(grupos límite o de Curie, típicamente contienen un** eje de orden ∞ ), y no son monocristales.

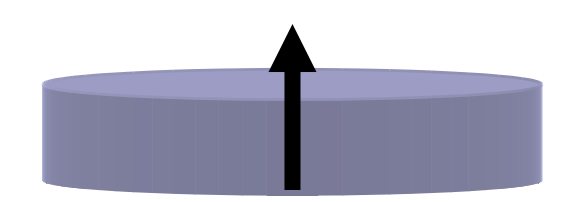

Ejemplo: un piezoeléctrico PZT, es policristalino, pero al fabricarlo, se le aplica una polarización permanente en una dirección predeterminada. Sus módulos piezoeléctricos tienen una **estructura** de simetría no cristalográfica

Ejemplo: una fibra textil de PET, se estira durante la fabricación; su módulo elástico en dirección longitudinal es muy elevado. Su tensor de rigidez elástica tiene una **estructura** de simetría no cristalográfica

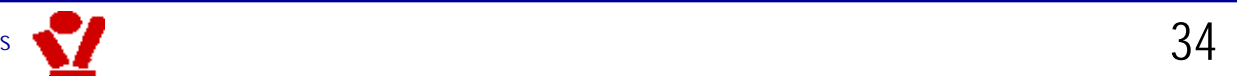

### Grupos límite de simetría (Tabla IV)

### ▶ En Mat II consideramos los 7 grupos de Curie:

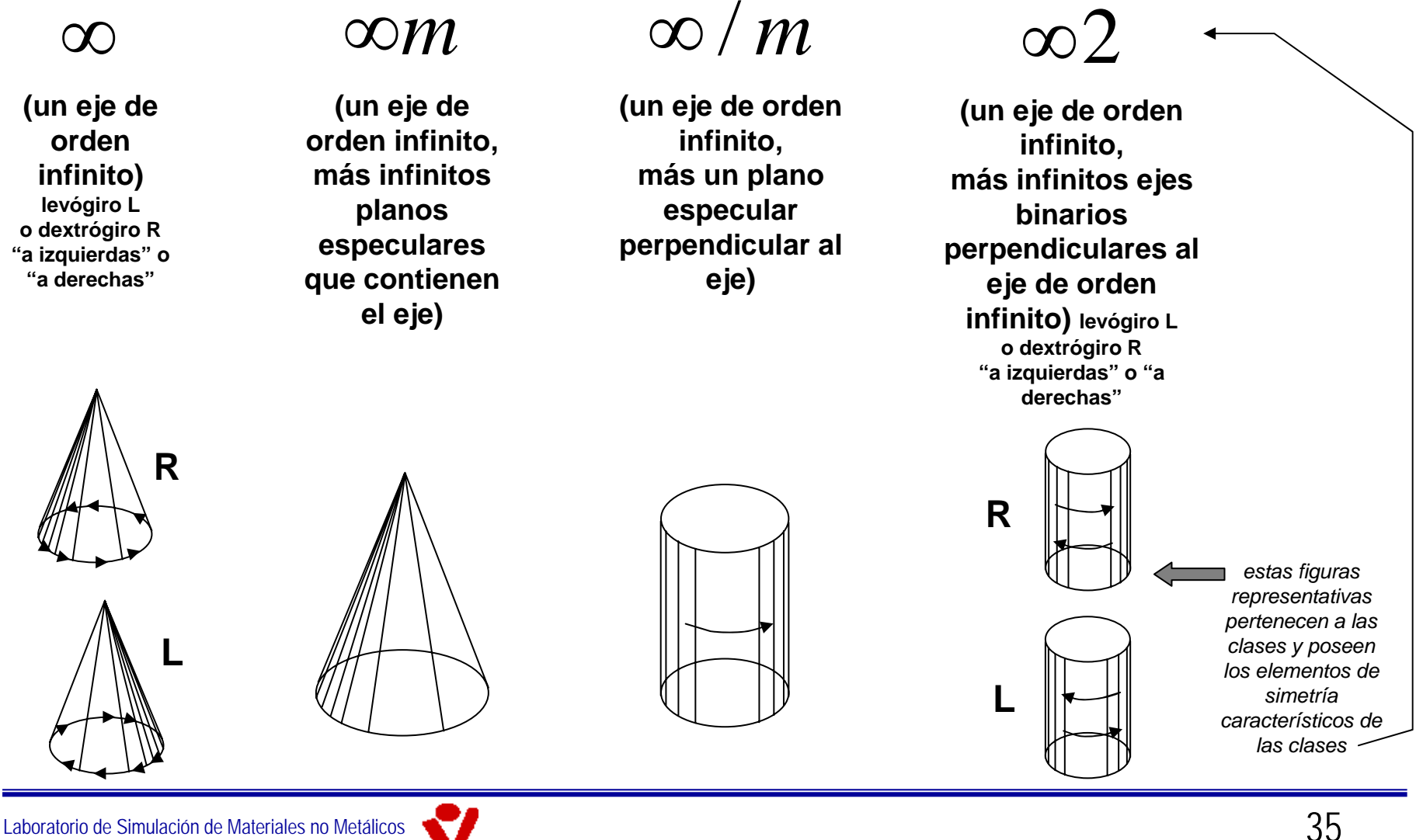

### Grupos límite de simetría (Tabla IV)

### ∞∞

**(un eje de orden infinito, más infinitos ejes de orden infinitoperpendiculares al primer eje) levógiro L o dextrógiro R "a izquierdas" <sup>o</sup>"a derechas"**

∞ / *mm*

**(un eje de orden infinito, más infinitos planos especulares que contienen el eje, más un plano especular perpendicular al eje)**

### ∞∞*m*

**(un eje de orden infinito, más infinitos planos especulares que contienen el eje, más infinitos ejes de orden infinitoperpendiculares al primer eje, "isótropo")**

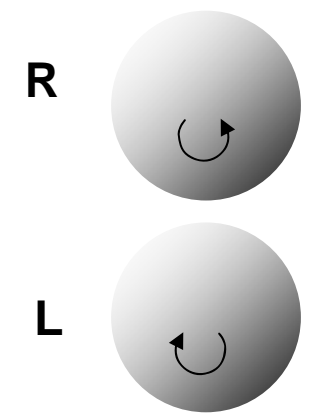

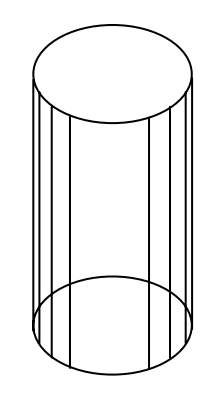

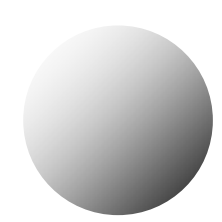

Muy importante:

# **Hacer el ejercicio 09\_02\_01 entero**

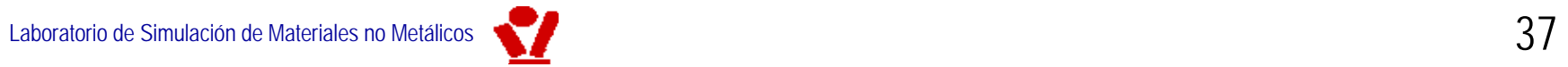

- $\triangleright$  Principales estructuras cristalinas.
	- 9 **empaquetamientos de átomos = esferas**
		- hexagonal compacto o **HCP** (**h**exagonal **c**losed **p**acking)
		- cúbico centrado en las caras o **FCC** (**f**ace **<sup>c</sup>**entered **<sup>c</sup>**ubic)
		- cúbico centrado en el cuerpo o **BCC** (**b**ody **<sup>c</sup>**entered **<sup>c</sup>**ubic)
	- 9 **son especialmente importantes en metales, semicond. y cerámicas**
	- 9 **HCP y FCC son los empaquetamientos más compactos posibles de esferas iguales (con 12 esferas tangentes a una dada)**

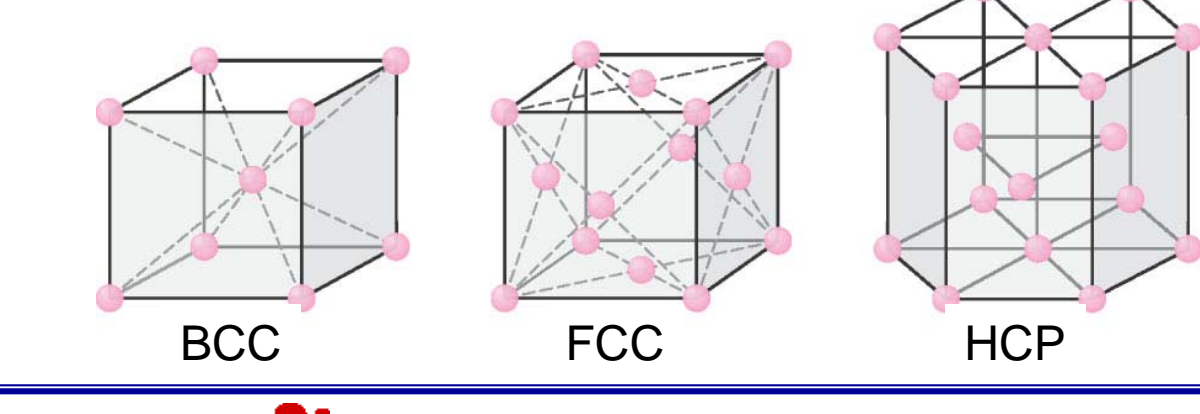

- $\triangleright$  Principales estructuras cristalinas.
	- 9 **FCC y BCC son redes de Bravais.**
	- 9 **BCC NO es compacta, pero Sí es red de Bravais.**
	- 9 **HCP NO es red de Bravais, pero SÍ es compacta.**
	- 9 **FCC SÍ es compacta y Sí es red de Bravais.**
	- 9 **HCP y FCC son en cierto sentido muy similares: pueden construirse como apilamientos de capas compactas bidimensionales (con 6 esferas tangentes a una dada en el plano)**

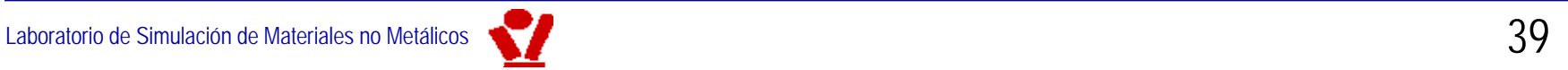

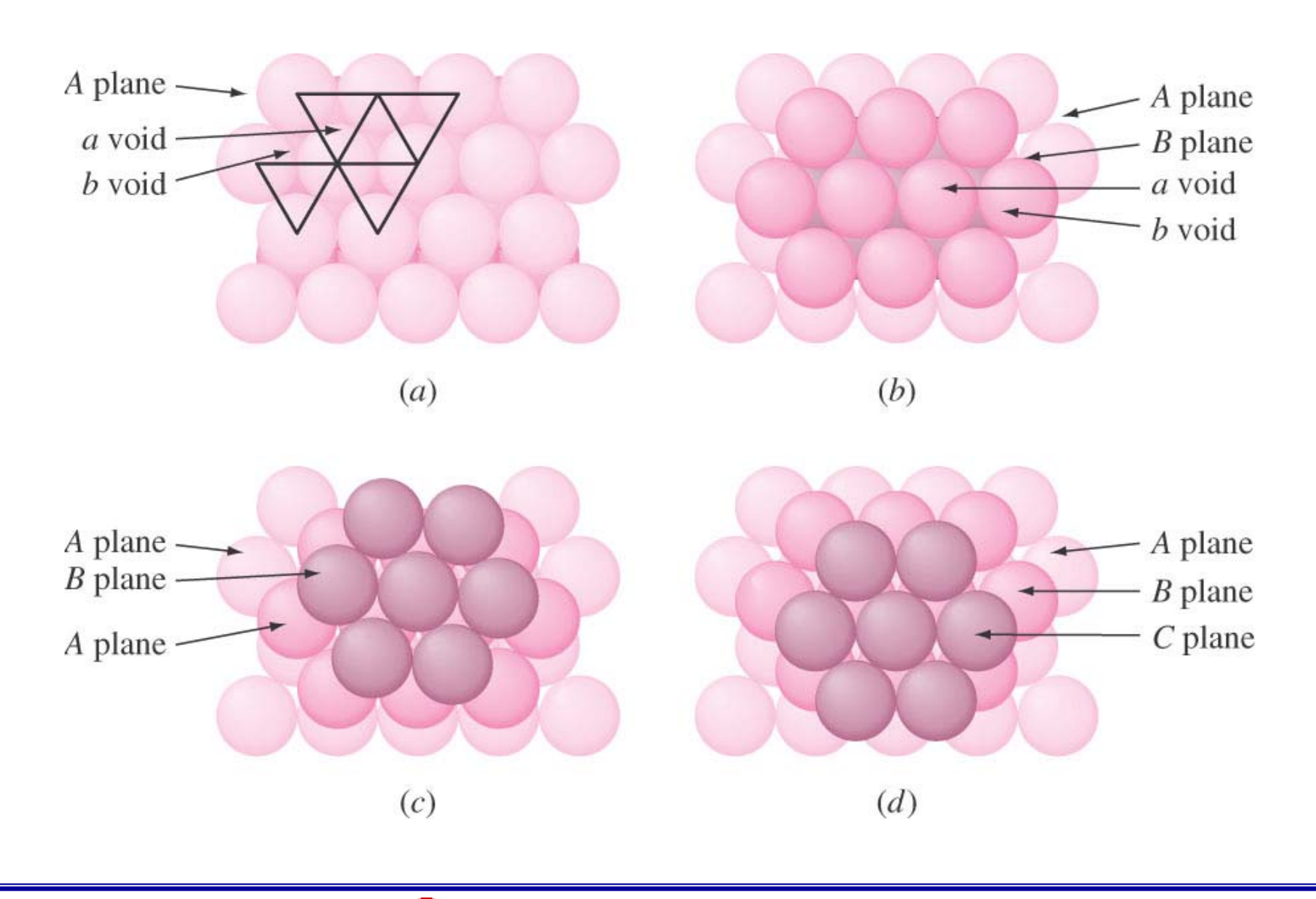

 $\triangleright$  Principales estructuras cristalinas.

9 **HCP y FCC difieren en la secuencia (orden) de apilamiento:**

```
A-B-A-B- ... conduce a HCP
```
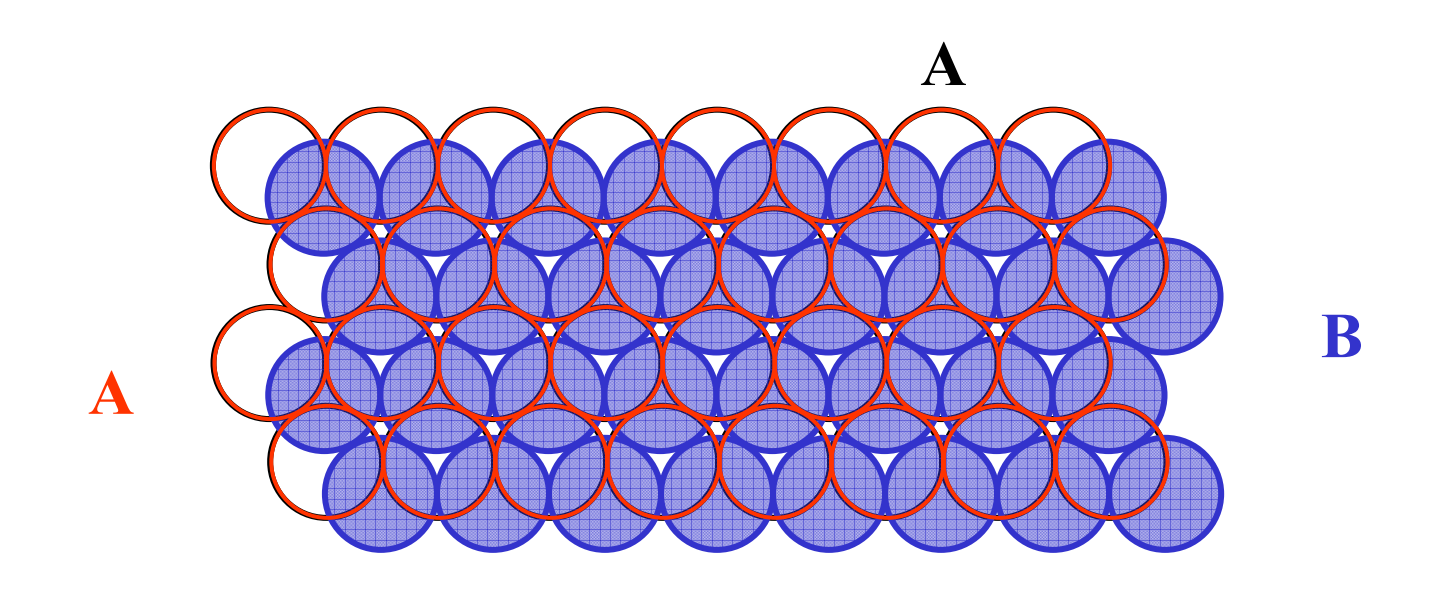

 $\triangleright$  Principales estructuras cristalinas.

9 **HCP y FCC difieren en la secuencia (orden) de apilamiento:**

**A-B-C-A-B-C- ... conduce a FCC**

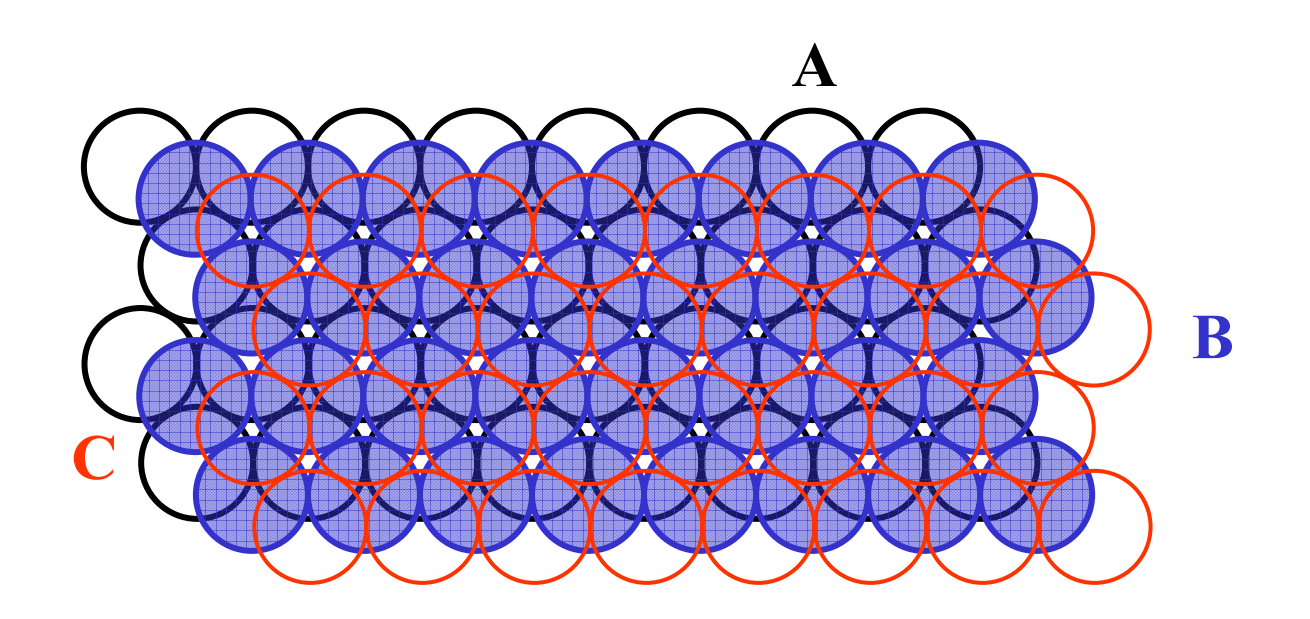

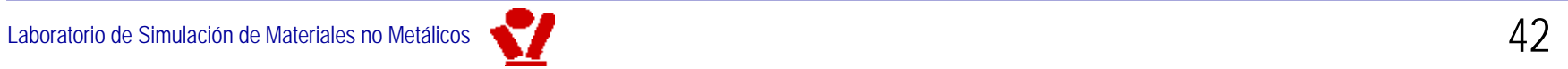

- ≻ Representadas de este modo se ve que HCP y FCC están construidas apilando capas compactas 2D
- $\triangleright$  Este es el modo más natural de "mirar" la estructura HCP
- ≻ Sin embargo, no se aprecia a primera vista el aspecto "cúbico" de la estructura FCC
- ≻ Para ver la FCC claramente, hay que rotar los planos de esferas compacto de manera que su normal apunte en la dirección <111> (forma iguales ángulos con los tres semiejes positivos)
- $\triangleright$  HCP y FCC son las estructuras compactas más sencillas
- $\triangleright$  Existen estructuras más complicadas,
- $\triangleright$  Se obtienen p.ej. variando la secuencia:
	- 9 **se repite A-B-C-B** (llamada "hc" o también "4H")
	- 9 **a través de defectos**
	- 9 **alternancia aleatoria** (el Co es 90% HCP y 10% FCC)
- $\triangleright$  En las estructuras HCP y FCC, las esferas definen o dejan libres "huecos", que pueden ser de dos tipos:
	- 9 **tetraédricos**
	- 9 **octaédricos**

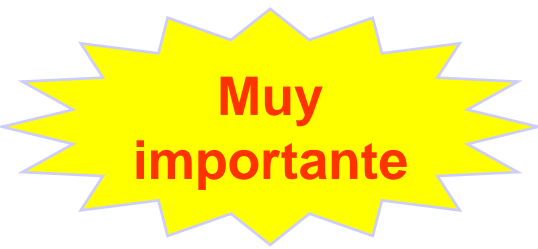

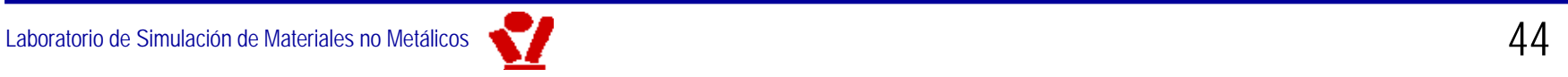

### ¾ Huecos **tetraédricos** de las estructuras FCC y HCP: de las estructuras FCC y HCP:

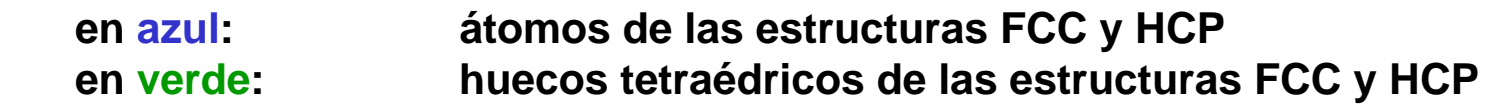

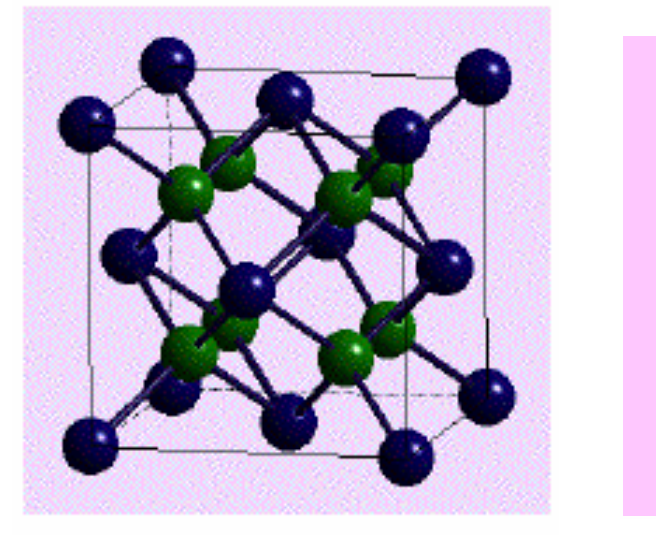

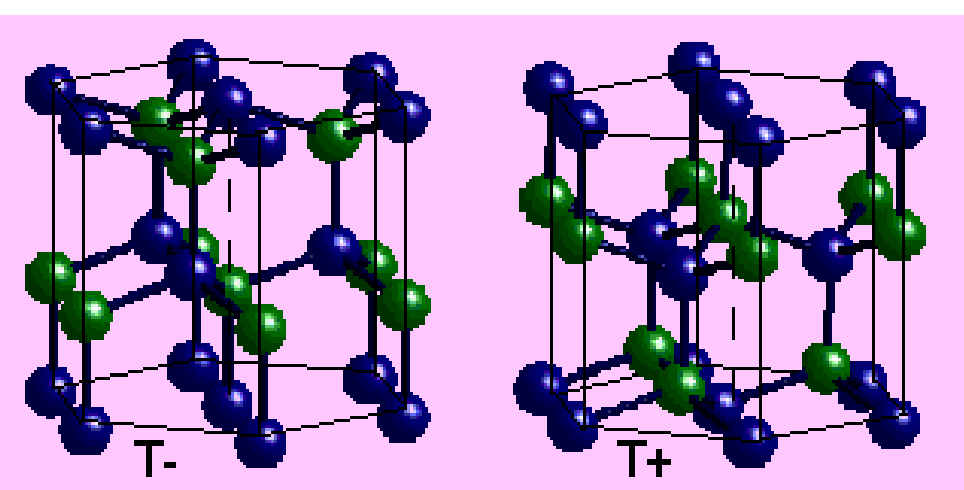

**FCC HCP**

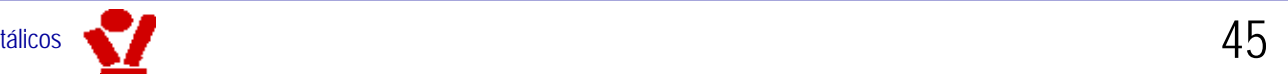

### ¾ Huecos **octaédricos** de las estructuras FCC y HCP: de las estructuras FCC y HCP:

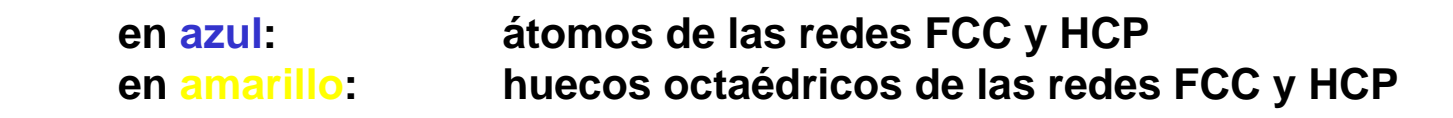

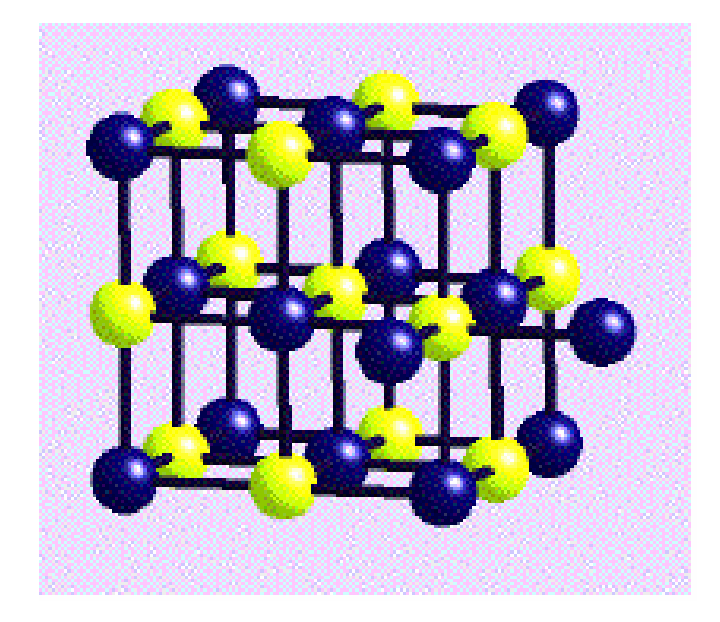

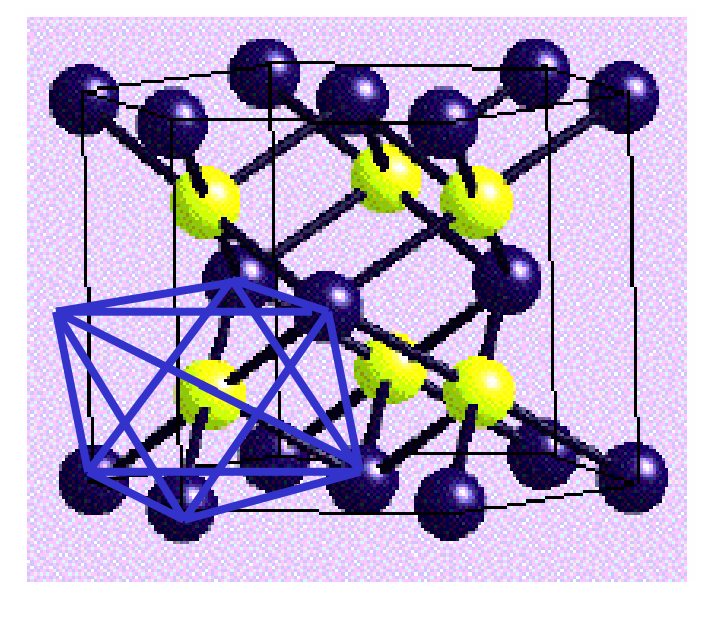

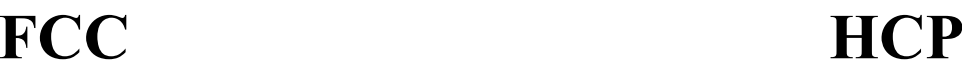

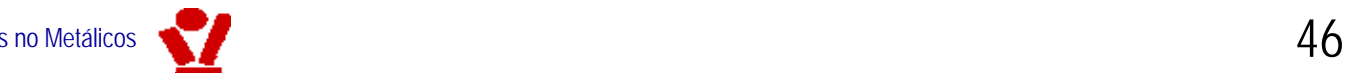

≽ Localización de los huecos **octaédricos y tetraédricos** en torno a una esfera en empaquetamientos compactos:

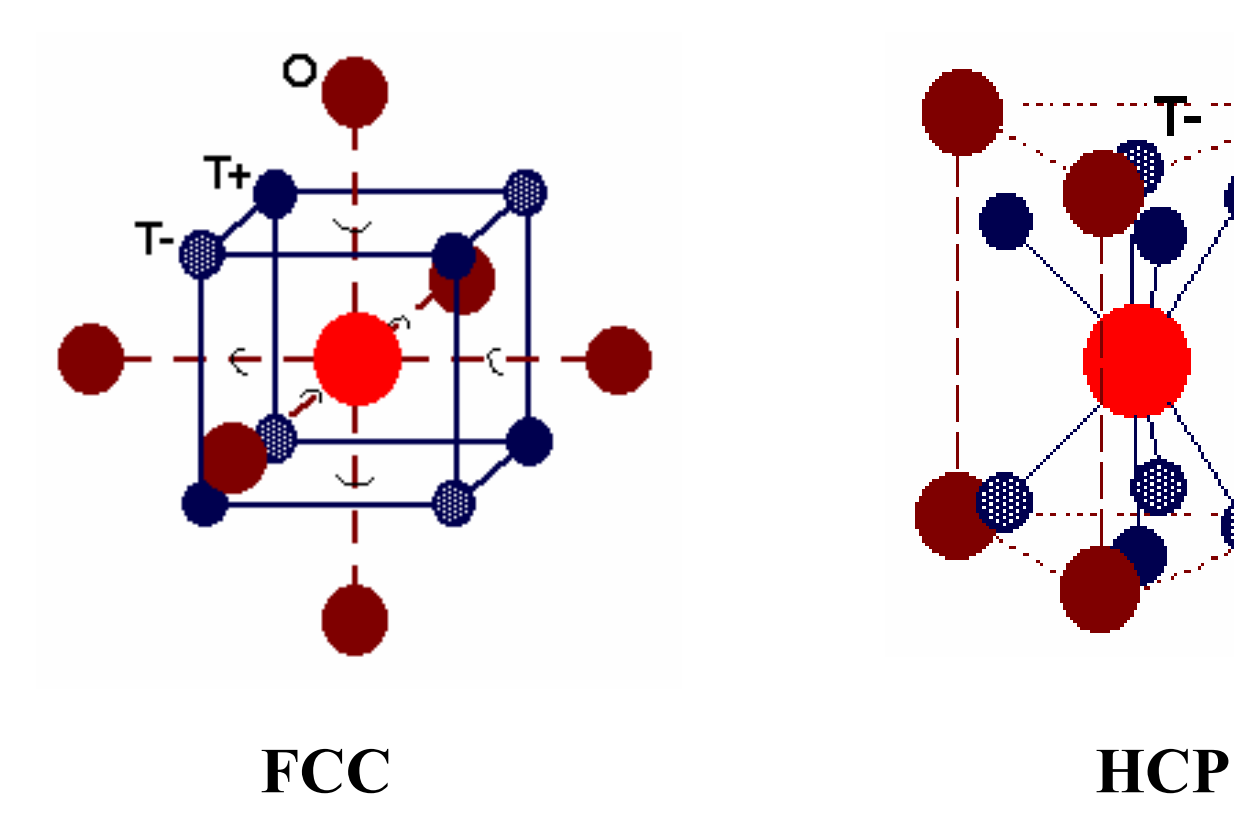

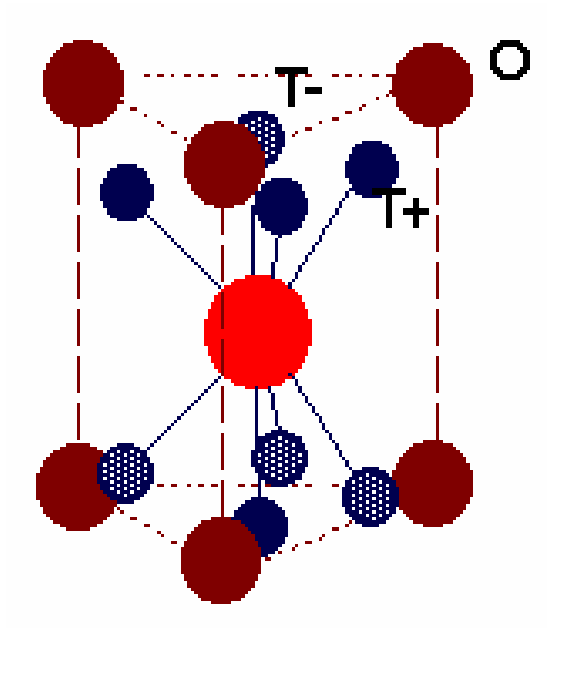

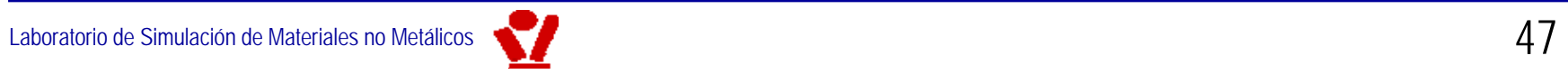

- ≻ Los huecos son muy importantes porque un gran número de compuestos inorgánicos ( $\Rightarrow$  mat. cerámicos) forman estructuras en las que:
	- 9 **los aniones** (grandes, típicamente oxígeno, azufre) **ocupan los sitios de una red FCC o HCP**
	- 9 **los cationes** (pequeños, típicamente metales, aunque a veces pueden ser también aniones) **ocupan algunos o todos los huecos intersticiales**

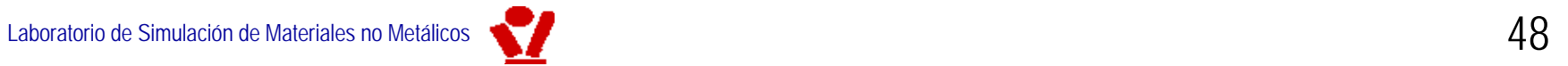

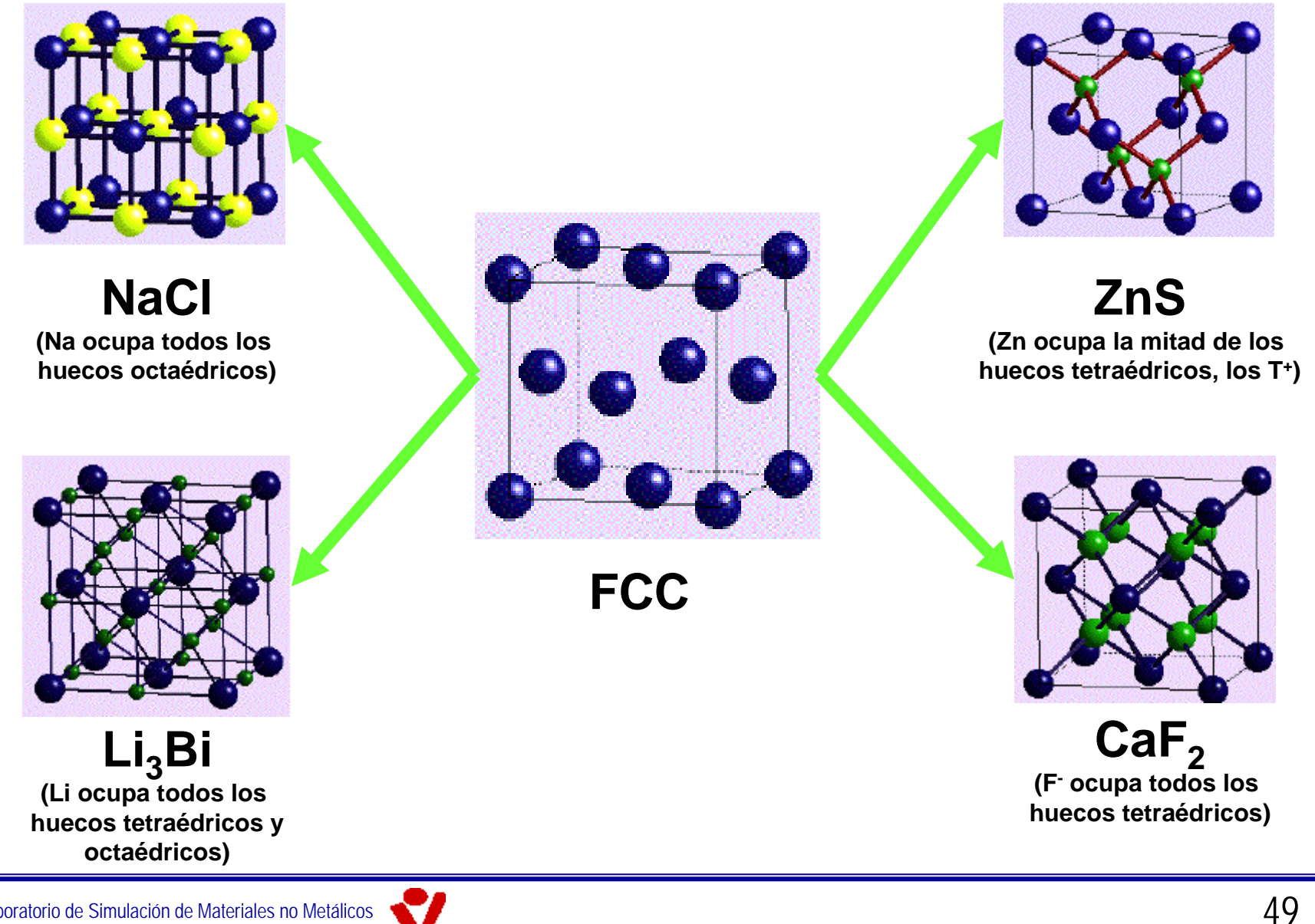

Laboratorio de Simulación de Materiales no Metálicos

### $\triangleright$  Especialmente importantes

- 9 **en los materiales cerámicos, en particular:**
- 9 **en los silicatos y silicoaluminatos (>75% del mercado de mat. cerámicos)**
	- el oxígeno define estructuras compactas
	- el silicio y el aluminio ocupan huecos tetraédricos y octaédrico

### $\triangleright$  Ver capítulo 8

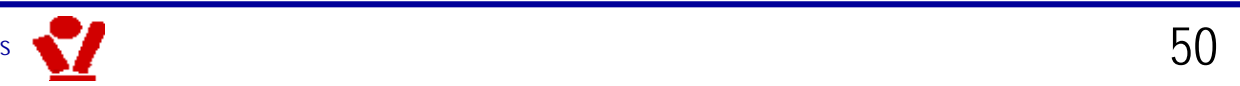

- ≻ Posiciones y direcciones cristalográficas
	- 9 **Para especificar posiciones atómicas se usa (x,y,z) medidas en unidades de distancia a lo largo de los ejes**
	- 9 **Para especificar direcciones se usan componentes** (como si fuera un vector, pero
		- **con componentes enteras lo más pequeñas posibles**
		- **sin comas**
		- **signos negativos: barra sobre la componente**

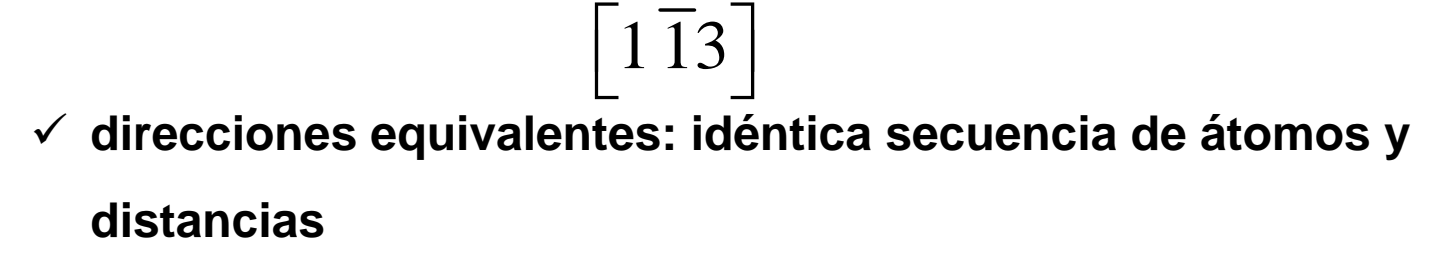

9 **direcciones equivalentes forman un tipo**  $100^\circ$ 

### $\triangleright$  Planos cristalográficos

- 9 **Para especificar planos cristalográficos se usan los índices de Miller:**
	- **para el plano cristalográfico deseado más cercano al origen s cercano al origen**
		- **se determinan las intersecciones con los ejes**
		- **se calculan los inversos**
		- **se multiplican por el denominador mayor**
		- **signo negativo: barra sobre la componente**

### (110)

 $\checkmark$  conjunto de planos equivalentes: forma

 ${110}$ 

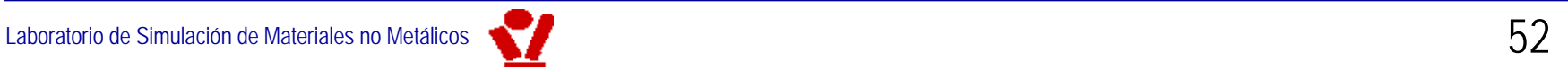

- $\triangleright$  Planos cristalográficos hexagonales
	- $\checkmark\,$  en el hexagonal se usan cuatro índices  $(\mathit{hkil})$
	- 9 **uno de los tres primeros (generalmente el tercero, por convención) es superfluo** (es siempre  $\quad i = -h - k$  )  $\;$
	- 9 **pero hace manifiesta la simetría hexagonal, que de otro modo es menos evidente**
- **Eara direcciones se procede análogamente**
- **Eos índices de Miller resultan especialmente útiles en el** análisis de estructuras cristalinas por difracción (rayos X, **neutrones) neutrones)**

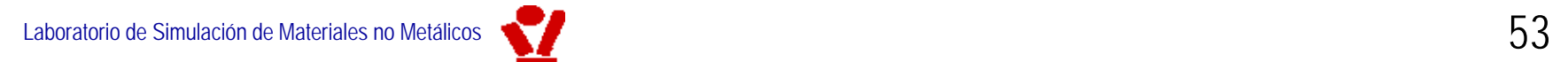

- $\triangleright$  La definición cristalográfica de los índices de Miller parece arbitraria a primera vista.
- $\triangleright$  En análisis de estructuras por rayos X y en física de estado sólido se ve inmediatamente la justificación de esta definición.
- $\triangleright$  La definición operativa de los índices de Miller: son las componentes del vector normal (de la red recíproca) más corto perpendicular al plano que se considera.
- $\triangleright$  Esta definicion obliga sin embargo a introducir la red recíproca, innecesaria en Materiales II. Por eso el libro y la asignatura siguen la definición cristalográfica, aunque parezca arbitraria.

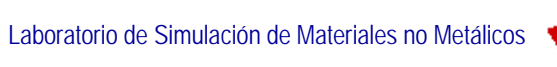

 $\triangleright$  La difractografía y la NMR son las dos herramientas básicas para elucidar estructuras ordenadas (cristalinas, coloidales, semiconductores, virus)

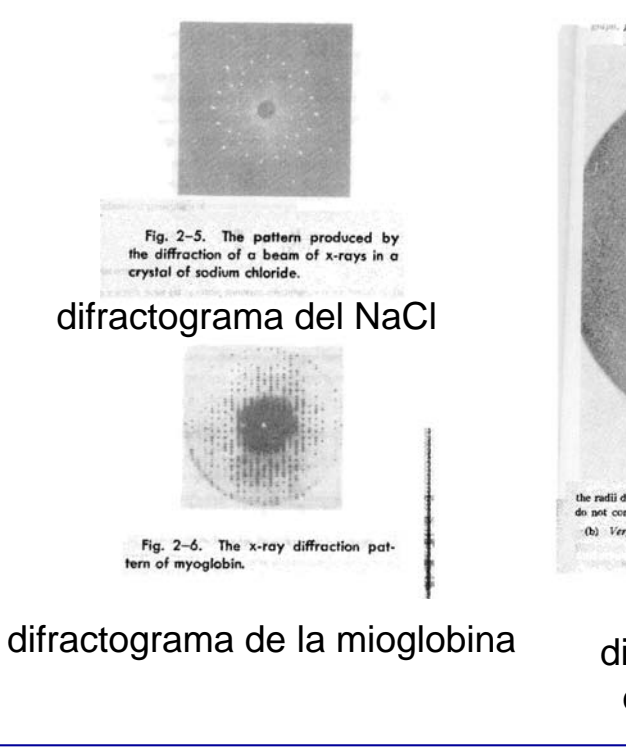

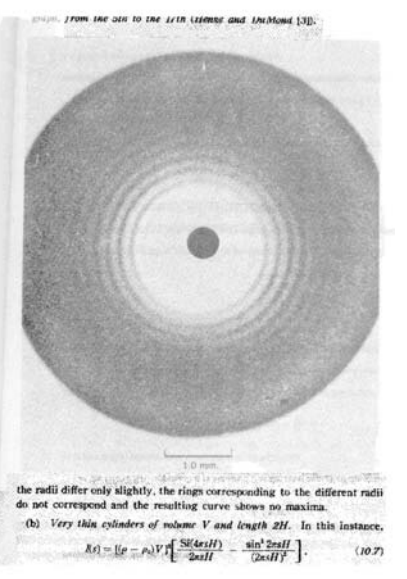

 $\lambda$ 

difractograma de una

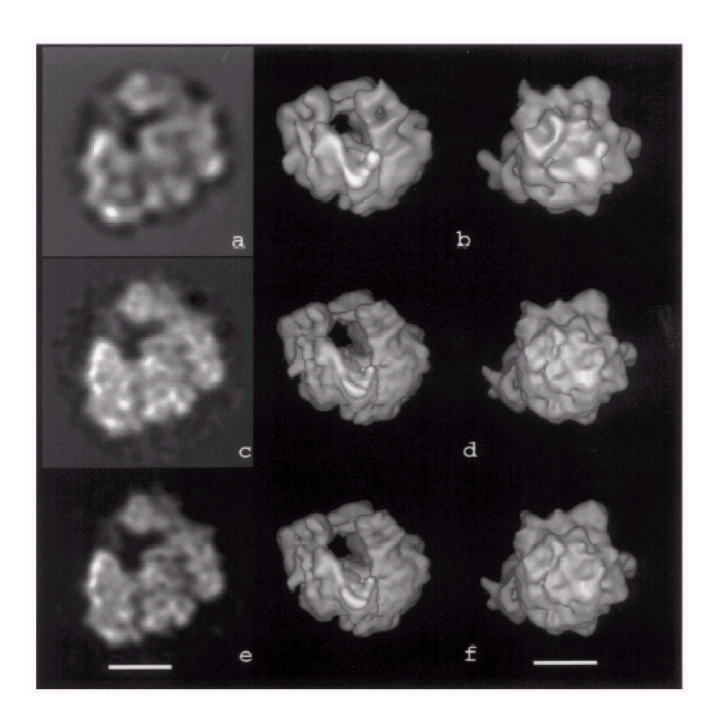

més de caracterista de mandial reconstrucción 3D de un ribosoma

#### ¾La reflexión de radiación X en cristales requiere interferencia constructiva:

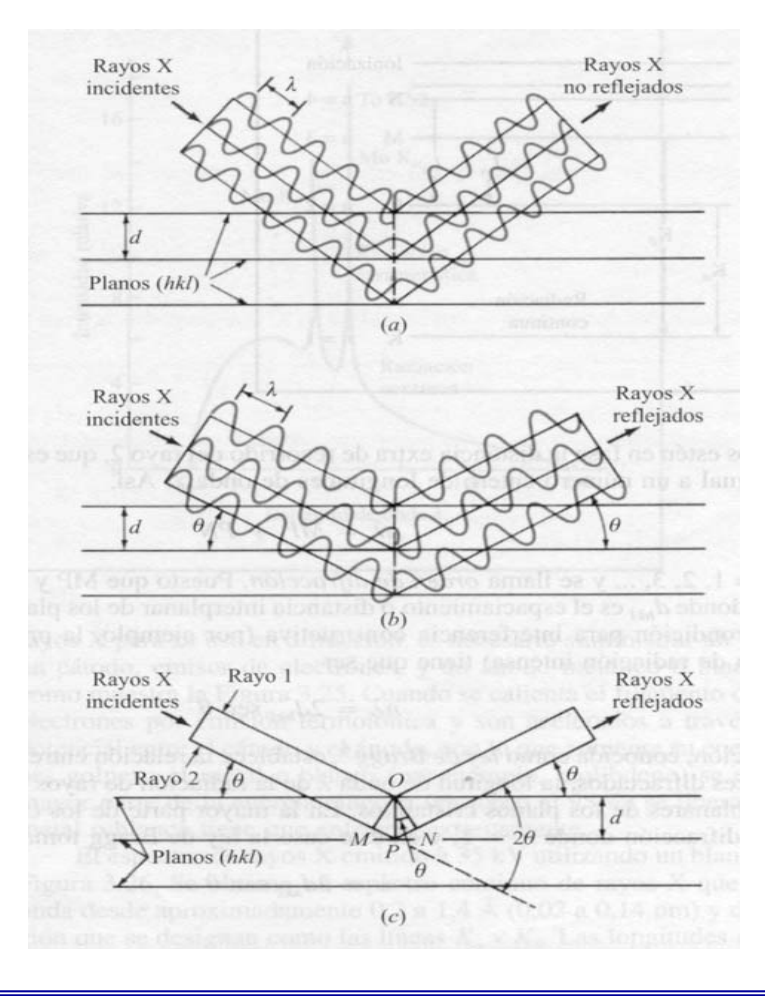

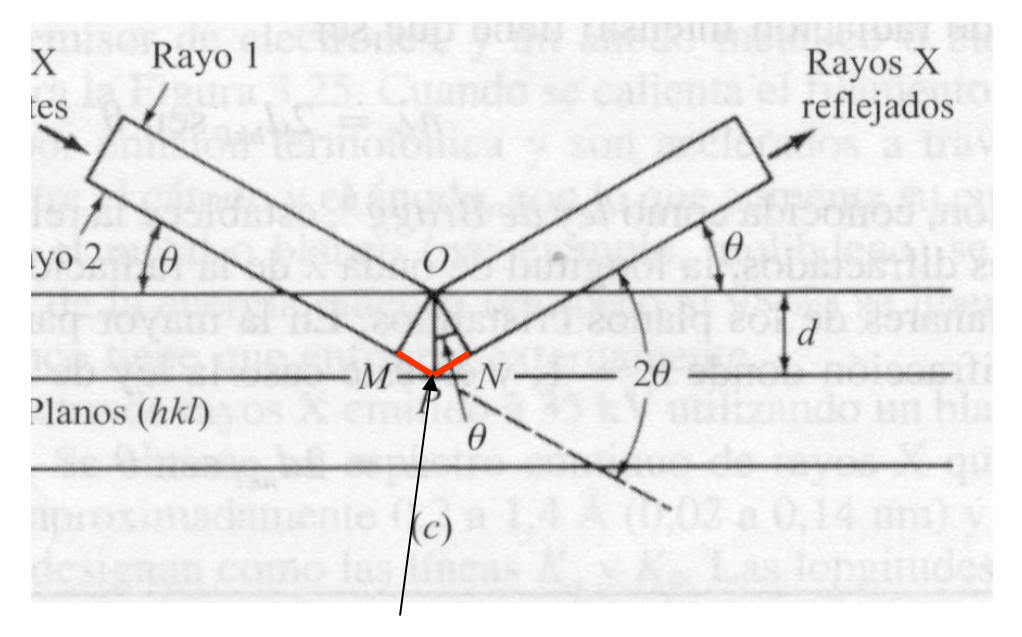

el camino extra debe ser un múltiplo entero de la longitud de onda:

### $2d \sin \theta = n\lambda$

**Condición de Bragg** (existe una formulación alternativa debida a von Laue, basada en la red recíproca)

#### ¾La reflexión de radiación X en cristales requiere interferencia constructiva:

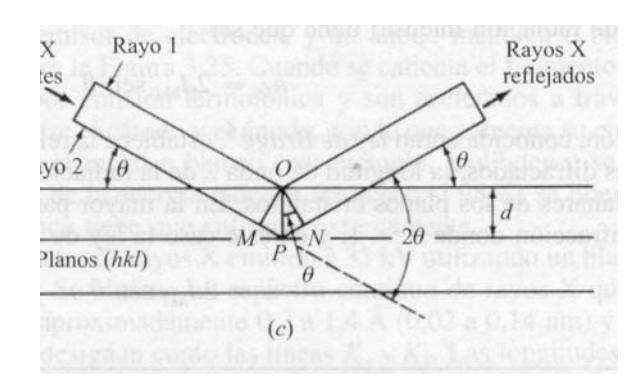

Cada forma de planos  $\{ \, hkl \, \}$ producirá un reflejo para un valor determinado del ángulo de incidencia (para un valor fijo de *n;* la reflexión más intensa se obtiene para orden *n=*1; en MatII consideraremos siempre *n=*1) {*hkl*}

$$
2d_{hkl}\sin\theta = n\lambda
$$

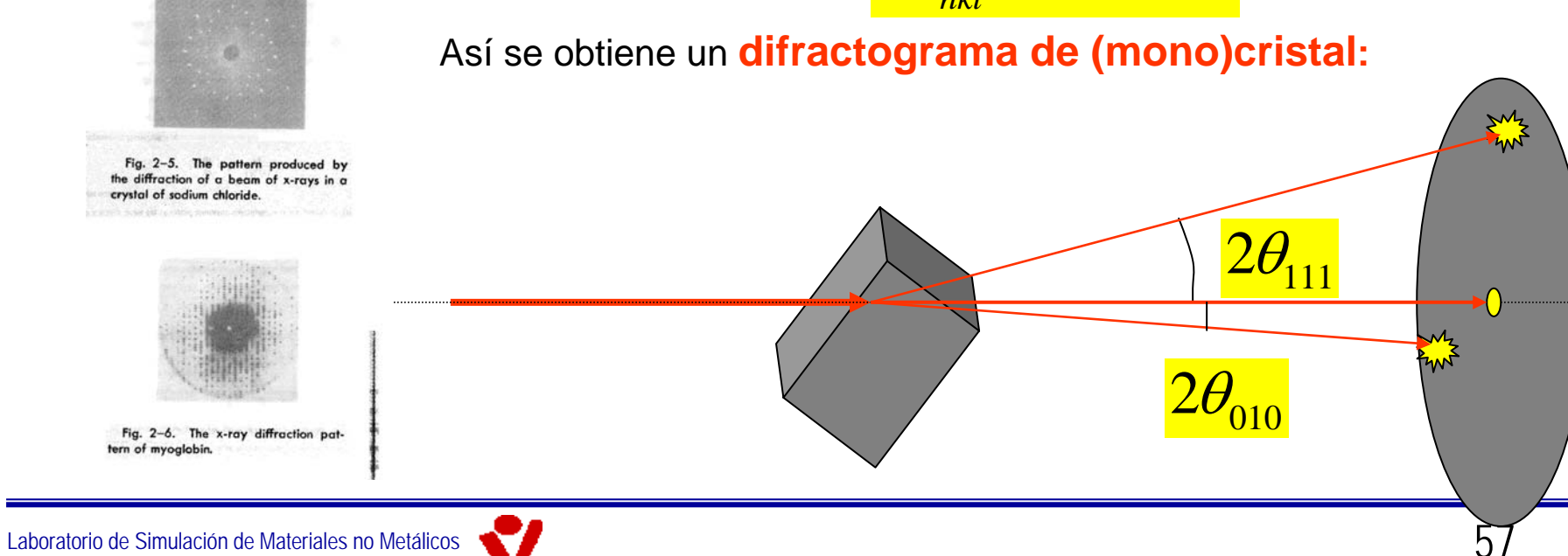

- ¾**En el método del difractograma de polvo** se realiza cuando no es posible obtener un monocristal de suficiente tamaño.
- ¾Una muestra en polvo es una colección de muchos monocristales orientados al azar (en todas las posibles orientaciones) azar (en todas las posibles orientaciones)
- ¾Se obtiene un difractograma de monocristal, rotado en torno al eje definido por el rayo X incidente
- ¾De cada mancha (punto) se obtiene ahora un círculo

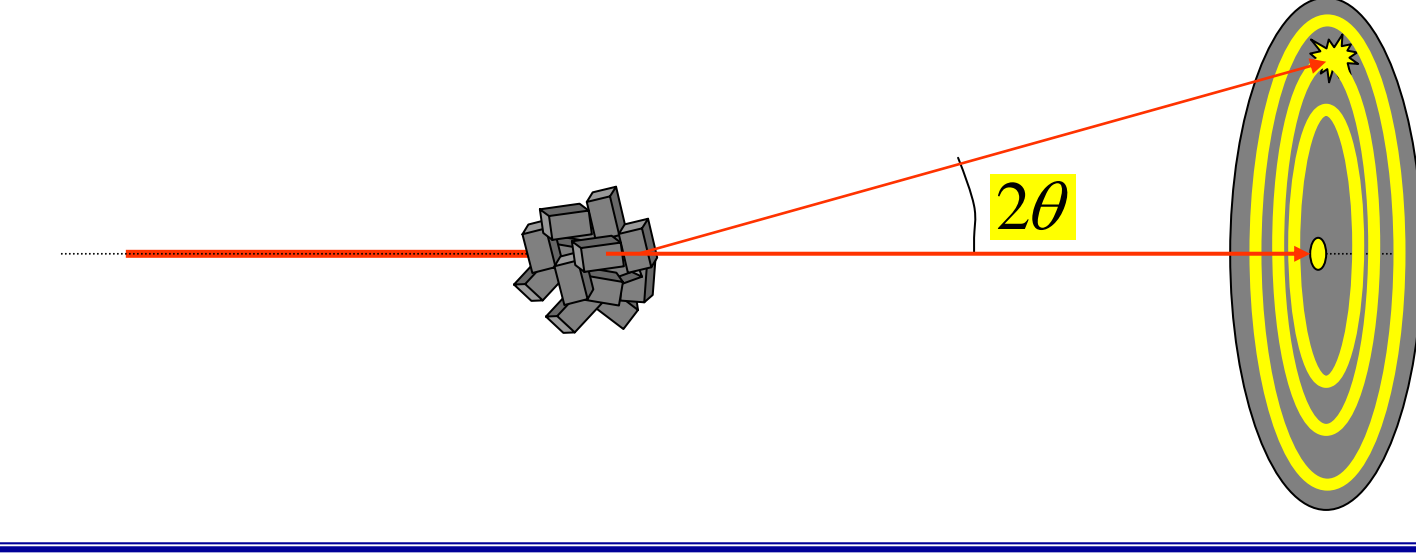

¾Finalmente, se "lee" la densidad óptica (el ennegrecimiento) de la película (o el número de fotones recibidos en una CCD) en función del radio (-> del ángulo)

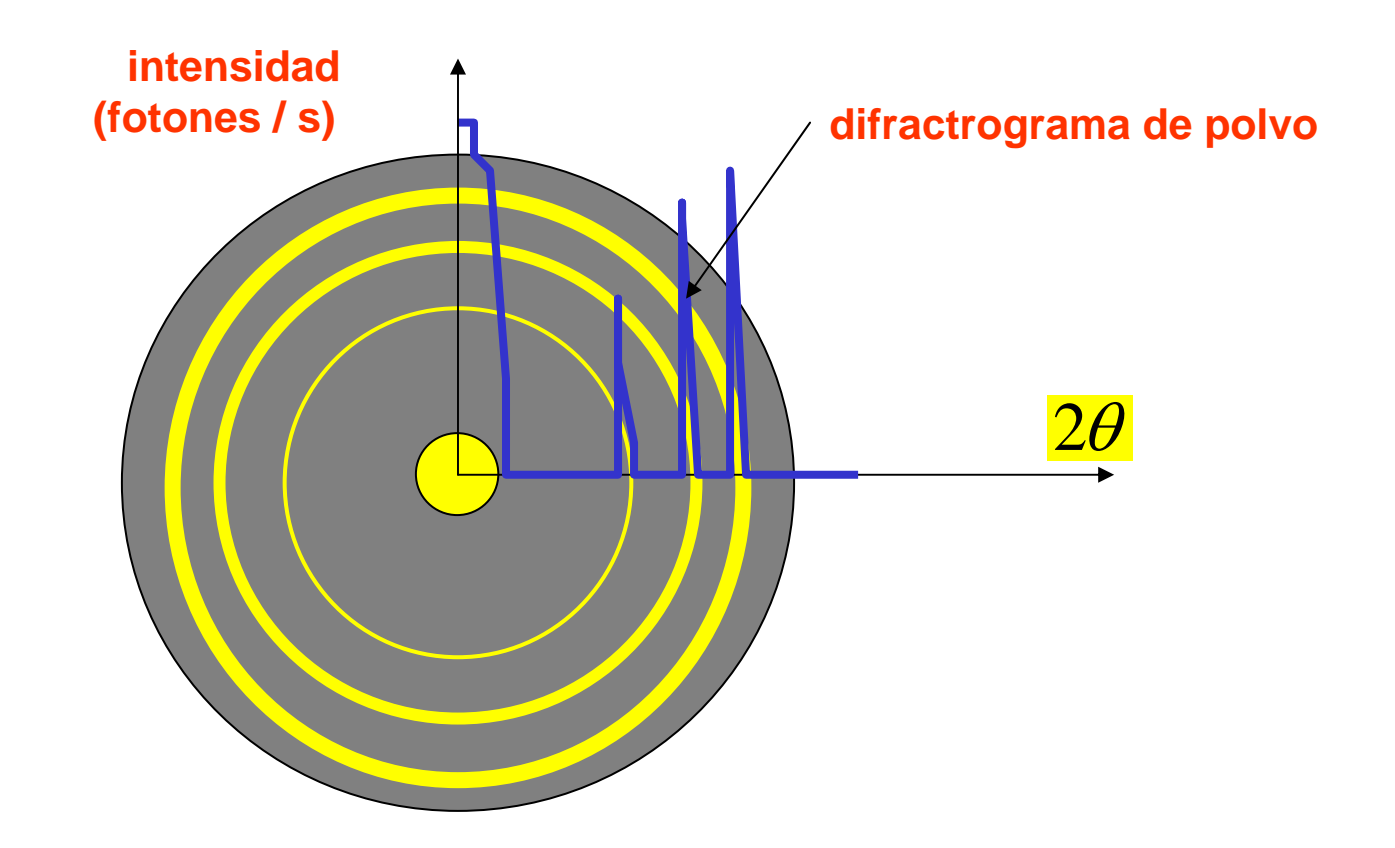

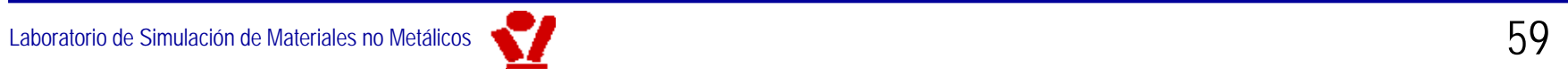

- ¾Existe una tercera alternativa (**Método de Laue**) en la cual no se gira el cristal sino que se varía la longitud de onda de la radiación X incidente.
- ¾Resumiendo: para buscar "reflejos" (cuando se cumple la condición de Bragg) se pueden seguir tres métodos:
	- $\checkmark$ **Método de Laue: muestra fija, longitud de onda variable**
	- $\checkmark$ **Método del (mono)cristal: se gira la muestra, longitud de onda fija**
	- $\checkmark$  **Método del difractograma de polvo: se gira la muestra (muchos cristales diminutos), longitud de onda.**
- $\triangleright$  La fórmula que aprendemos a continuación es válida para cualquier reflejo obtenido por cualquiera de los tres métodos
- ¾Los tres métodos proporcionan mucha más información (cómo extraerla del difractograma, se sale de los límites de la asignatura)

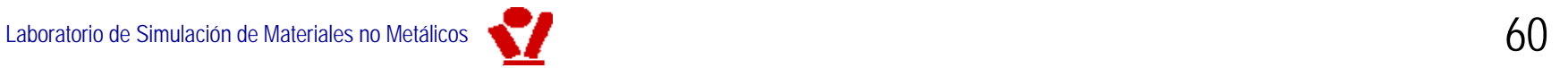

 $\triangleright$  La distancia entre planos de una forma  $\big\{\textit{hkl}\big\}$  está dada por:

$$
d_{hkl} = \frac{a}{\sqrt{h^2 + k^2 + l^2}}
$$

¾Luego los picos del difractograma aparecerán para todos aquéllos ángulos que satisfagan:

$$
2\frac{a}{\sqrt{h^2 + k^2 + l^2}}\sin\theta = n\lambda
$$

¾De donde se puede determinar muy fácilmente la constante de red y algunos detalles cristalográficos, y con más trabajo (FFT 3D) toda la información cristalográfica

Laboratorio de Simulación de Materiales no Metálicos